# Code Generation

Mooly Sagiv

<http://ellcc.org/demo/index.cgi> llvm.org <https://www.cis.upenn.edu/~stevez/ CS341>

### **Outline**

- Recap Register Allocation
- Generating LLVM for imperative programs
	- Local Variables
	- Expressions
	- Assignments
	- Boolean Expressions
	- Control Flow

### Register Allocation

- Map symbolic registers into physical
- Chose between caller= and callee-save registers
- Reuse machine registers
- Avoid store/loads
- Sometimes eliminate mov
	- Allocate the same register to source and target

#### A Simple Example

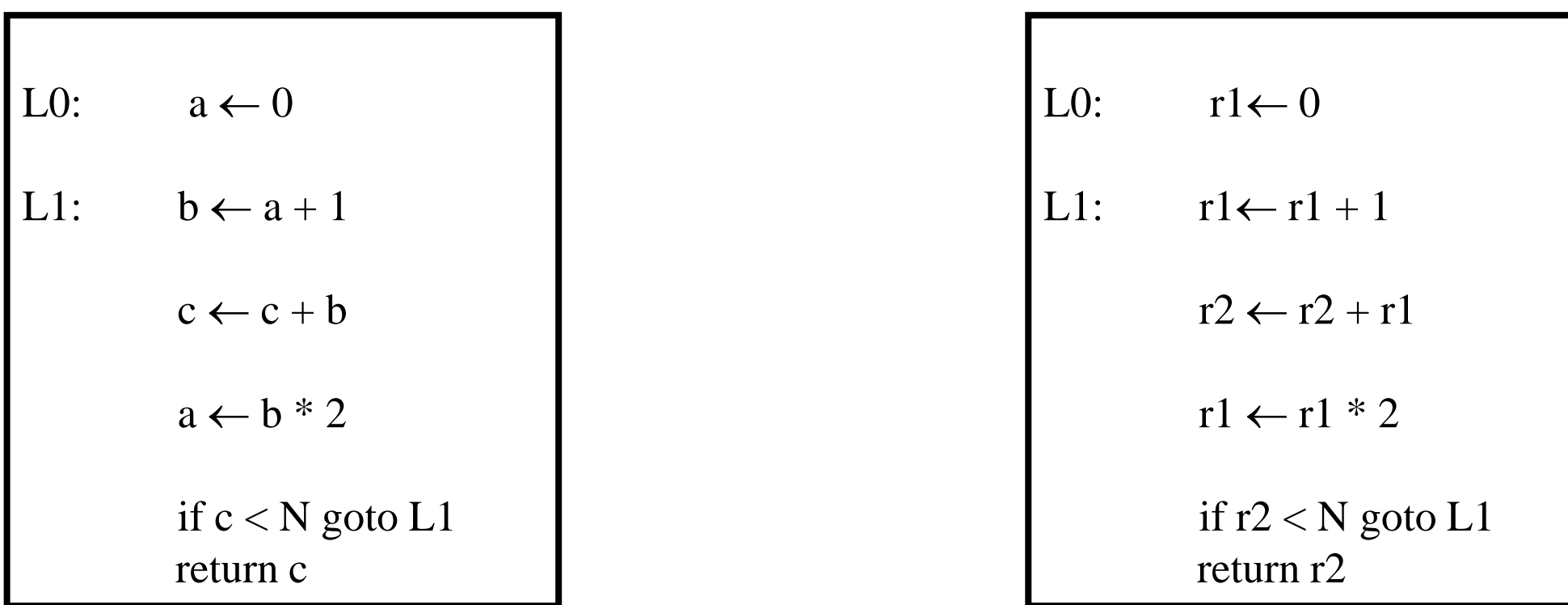

Can this be implemented in a machine with two registers?

### Live symbolic registers

- A symbolic register is live at a program point if it may be used before set on some path from this point
- A symbolic register is not live (dead) at a program point if it is not used on all paths from this point

## Using Liveness information

• Symbolic Registers which are not live together can share the same symbolic register

### Liveness in the example

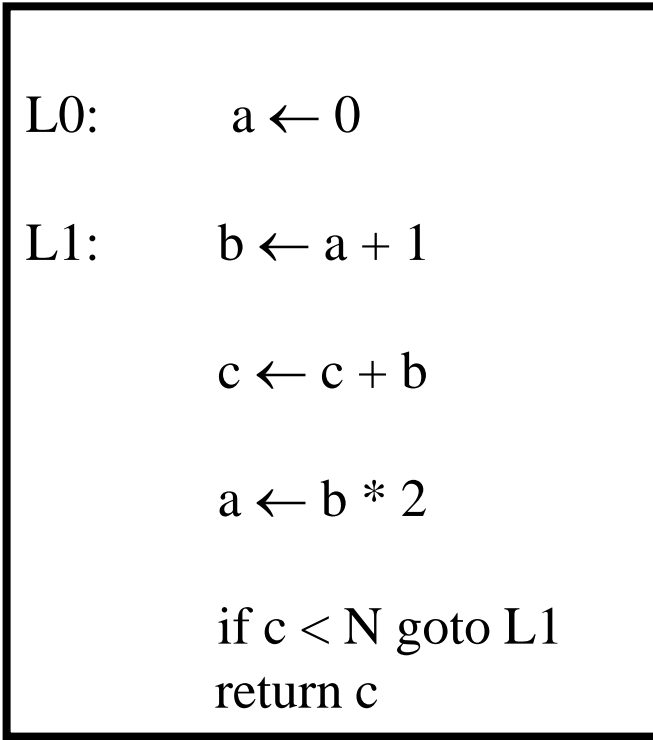

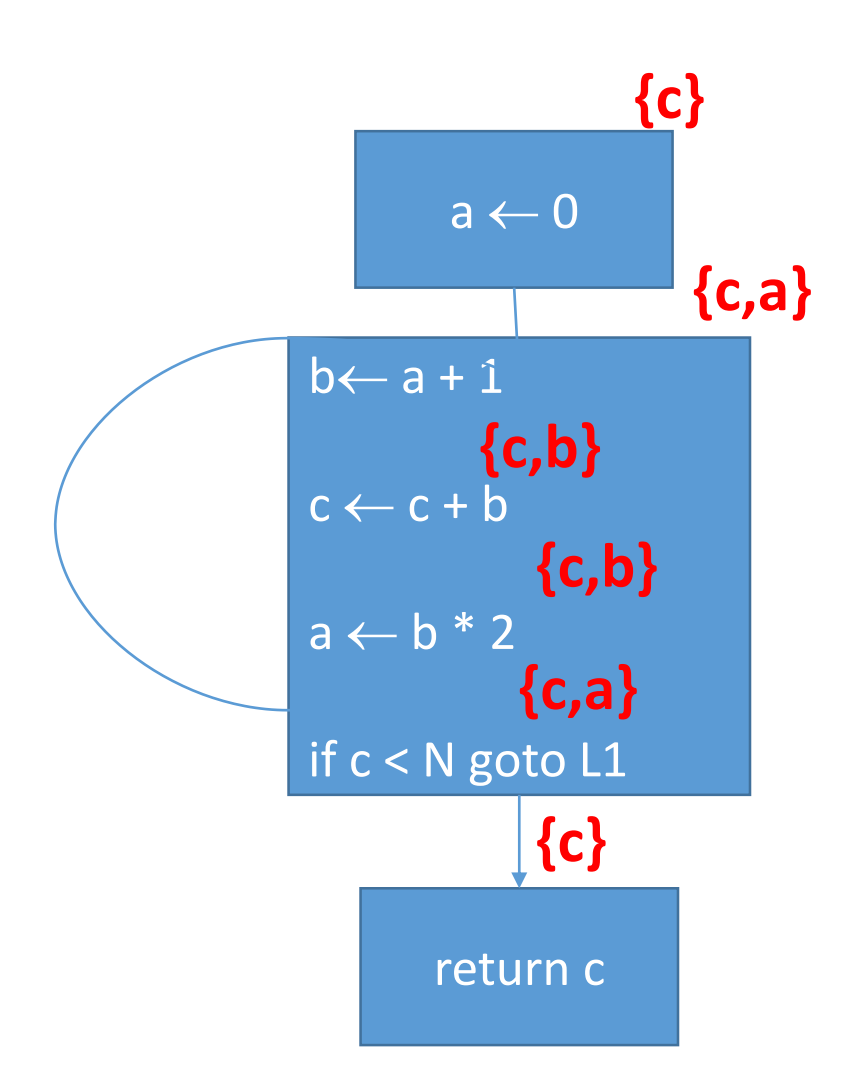

## Iteratively Computing Liveness

- Start with dead variables at all program points
	- The return value is live
- Iteratively add live variables by backward propagation
- Terminate when no live variables are added

## Iteratively Computing Liveness

- Construct a control flow graph of instructions
	- Every instruction uses a set of variables and defines a set of variables
		- example  $x = y+z$ 
			- use( $\{y, z\}$ )
			- def $(\{x\})$
- Liveness Equations
	- liveOut(exit) =  $\{\}$
	- liveIn(n) = (liveOut(n) def(n))  $\cup$  use(n)
	- liveOut(n) =  $\cup_{m:\text{succ}(n, m)}$  liveIn(m)
- Computed iteratively from the exit node

 $liveOut(q)=liveln(n) \cup liveln(m)$ )  $\cup$  liveIn(p)

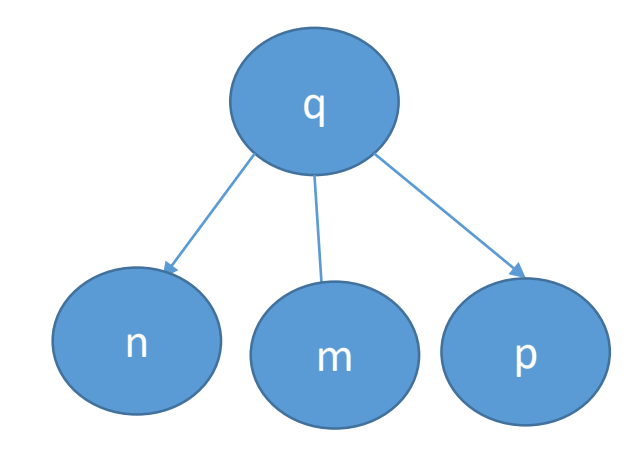

#### Liveness Recursive Equations

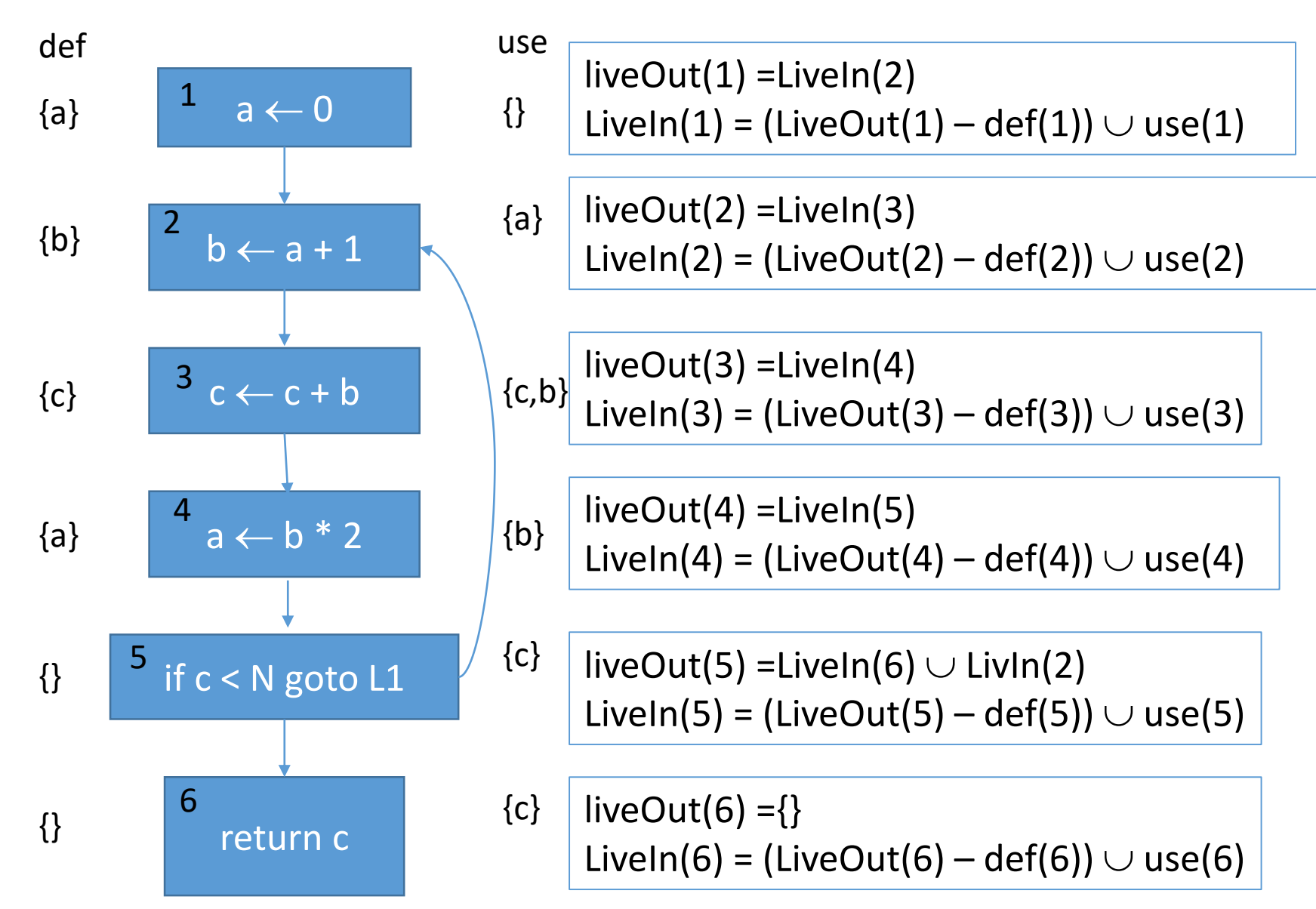

#### Iteratively Computing Liveness

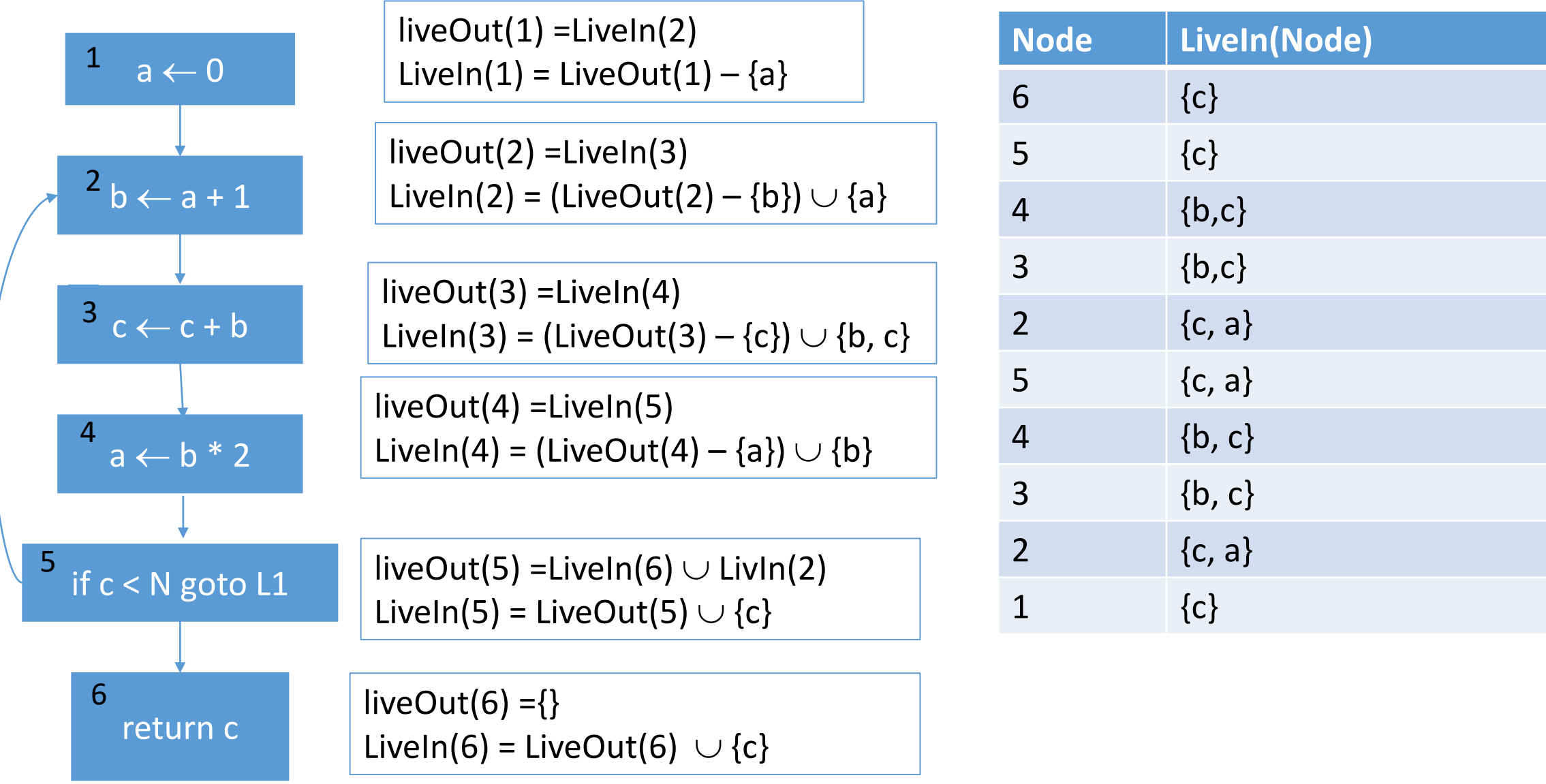

## Constructing interference graphs

- Compute liveness information at every instruction
- Variables 'a' and 'b' interfere when there exists an instruction n:  $a \leftarrow exp$  and 'b'  $\in$  LiveOut[n]

Coloring by Simplification [Kempe 1879]

#### $\bullet$  K

- the number of machine registers
- $\bullet$  G(V, E)
	- the interference graph
- Consider a node  $v \in V$  with less than K neighbors:
	- Color G v in K colors
	- Color v in a color different than its (colored) neighbors

### Graph Coloring by Simplification

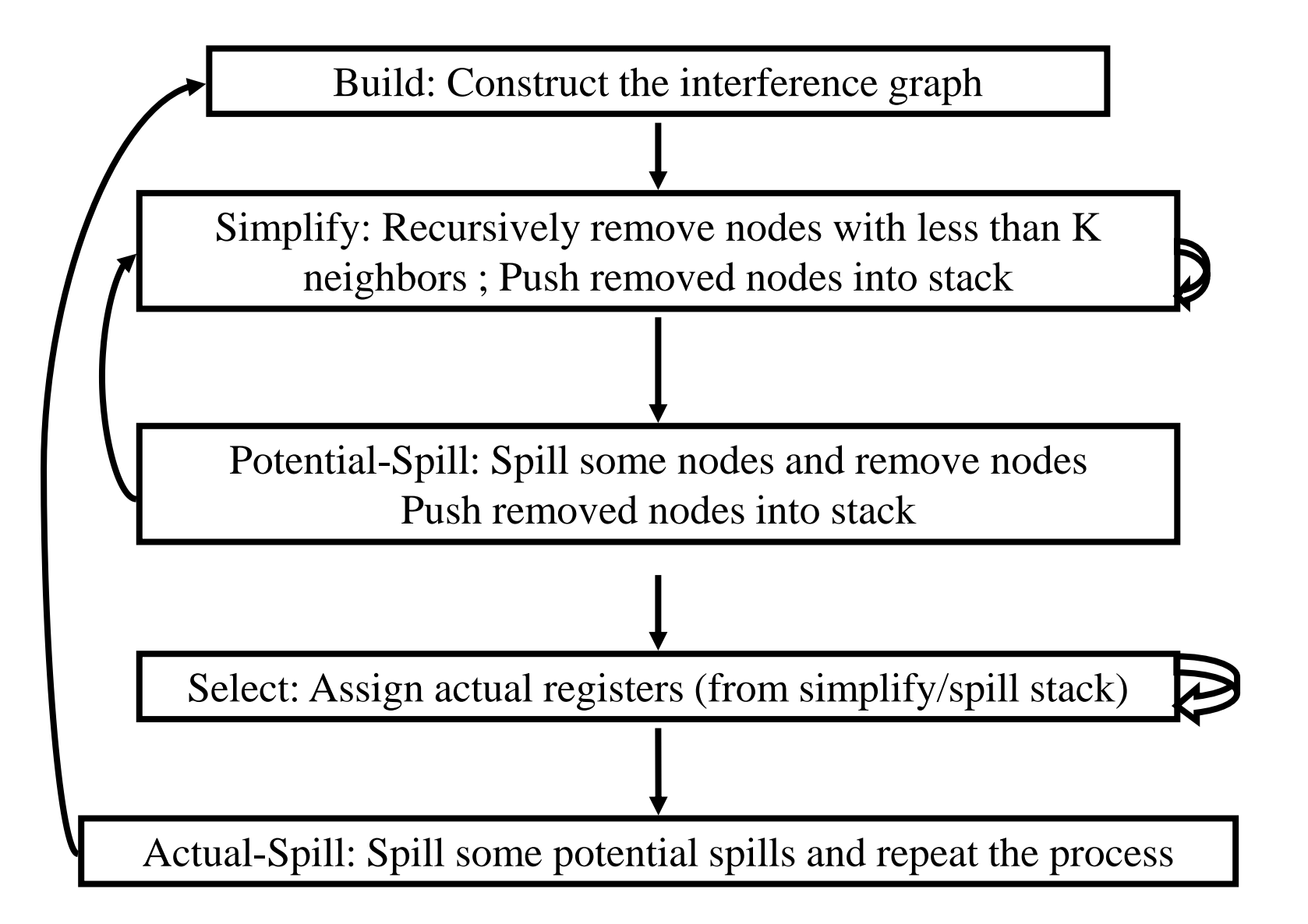

Challenges

- The Coloring problem is computationally hard
- The number of machine registers may be small
- Avoid too many MOVEs
- Handle "pre-colored" nodes

## **Coalescing**

- MOVs can be removed if the source and the target share the same register
- The source and the target of the move can be merged into a single node (unifying the sets of neighbors)
- May require more registers
- Conservative Coalescing
	- Merge nodes only if the resulting node has fewer than K neighbors with degree  $\geq$  K (in the resulting graph)

## Constructing interference graphs (take 2)

- Compute liveness information at every instruction
- Two types of edges: interfere and move
	- Variable 'a' and 'b' are mov if there exists an instruction n:  $a \leftarrow b$
	- Variables 'a' and 'b' interfere when there exists an instruction n:  $a \leftarrow exp$ ,  $exp \neq b$  and ' $b' \in LiveOut[n]$

### Constrained Moves

- A instruction  $T \leftarrow S$  is constrained
	- if S and T interfere
- May happen after coalescing

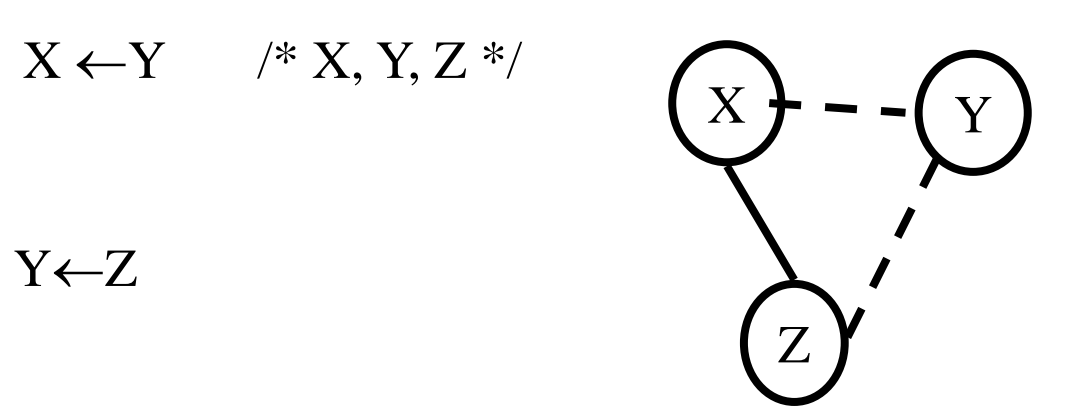

• Constrained MOVs are not coalesced

#### Graph Coloring with Coalescing

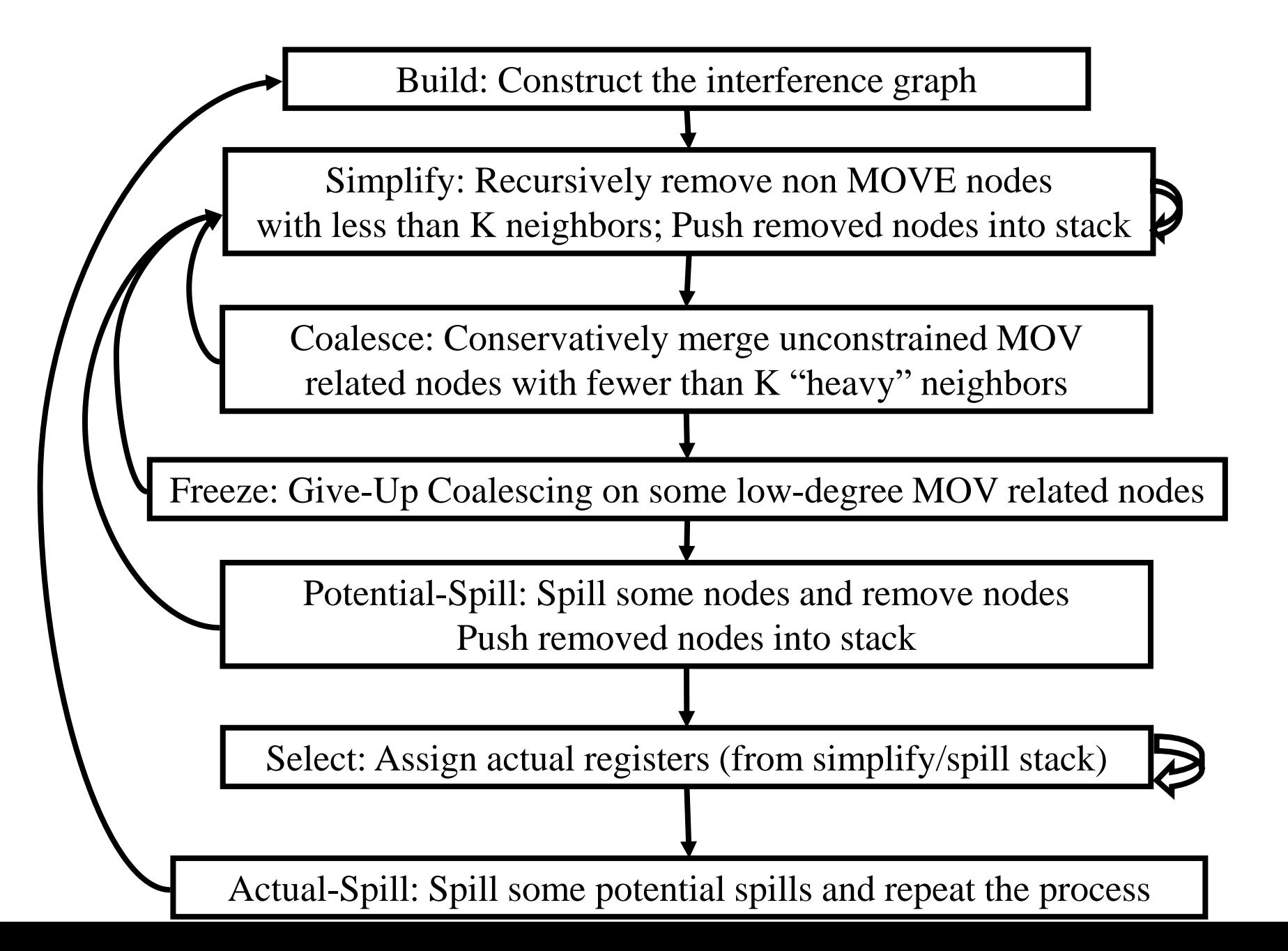

# Spilling

- Many heuristics exist
	- Maximal degree
	- Live-ranges
	- Number of uses in loops
- The whole process need to be repeated after an actual spill

### Pre-Colored Nodes

- Some registers in the intermediate language are precolored:
	- correspond to real registers (stack-pointer, frame-pointer, parameters, )
- Cannot be Simplified, Coalesced, or Spilled (infinite degree)
- Interfered with each other
- But normal temporaries can be coalesced into pre-colored registers
- Register allocation is completed when all the nodes are pre-colored

A Complete Example (Andrew Appel) https://www.cs.princeton.edu/~appel/

enter:

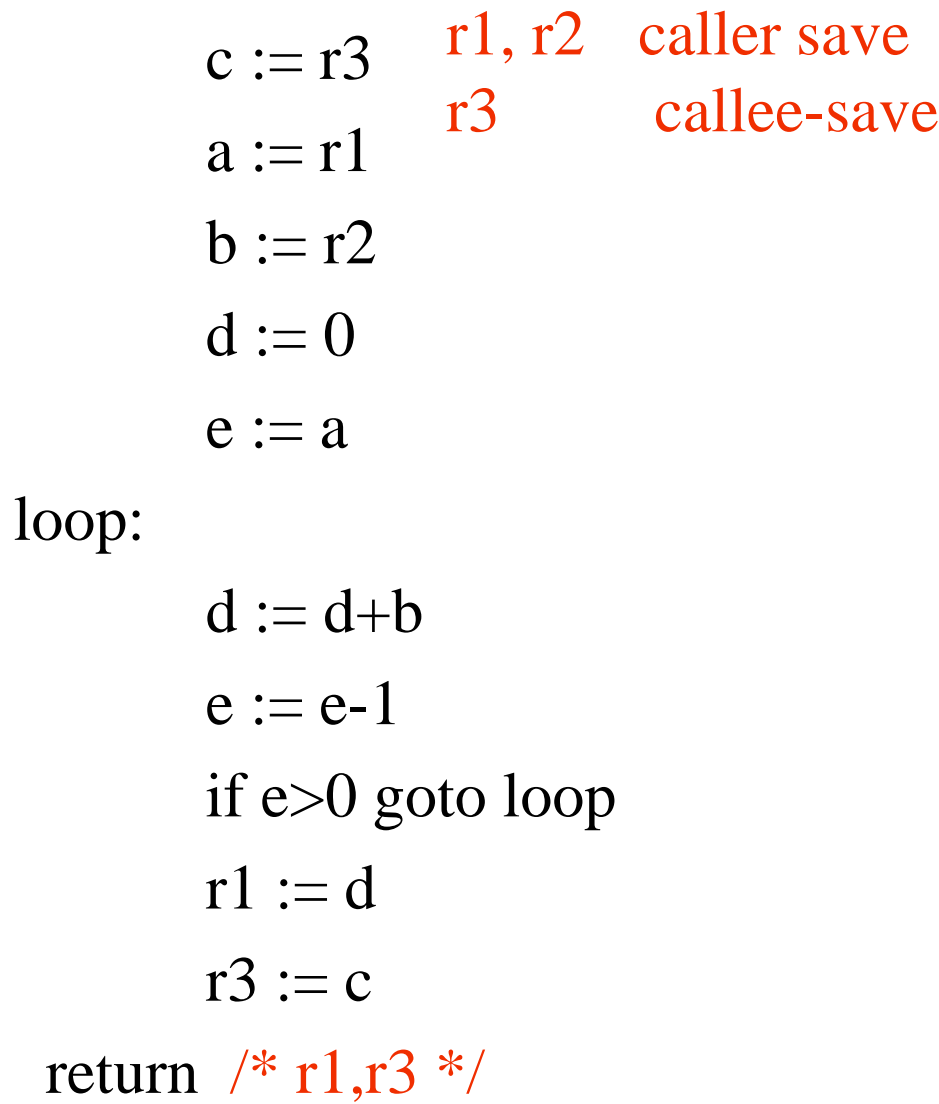

22

#### Graph Coloring with Coalescing

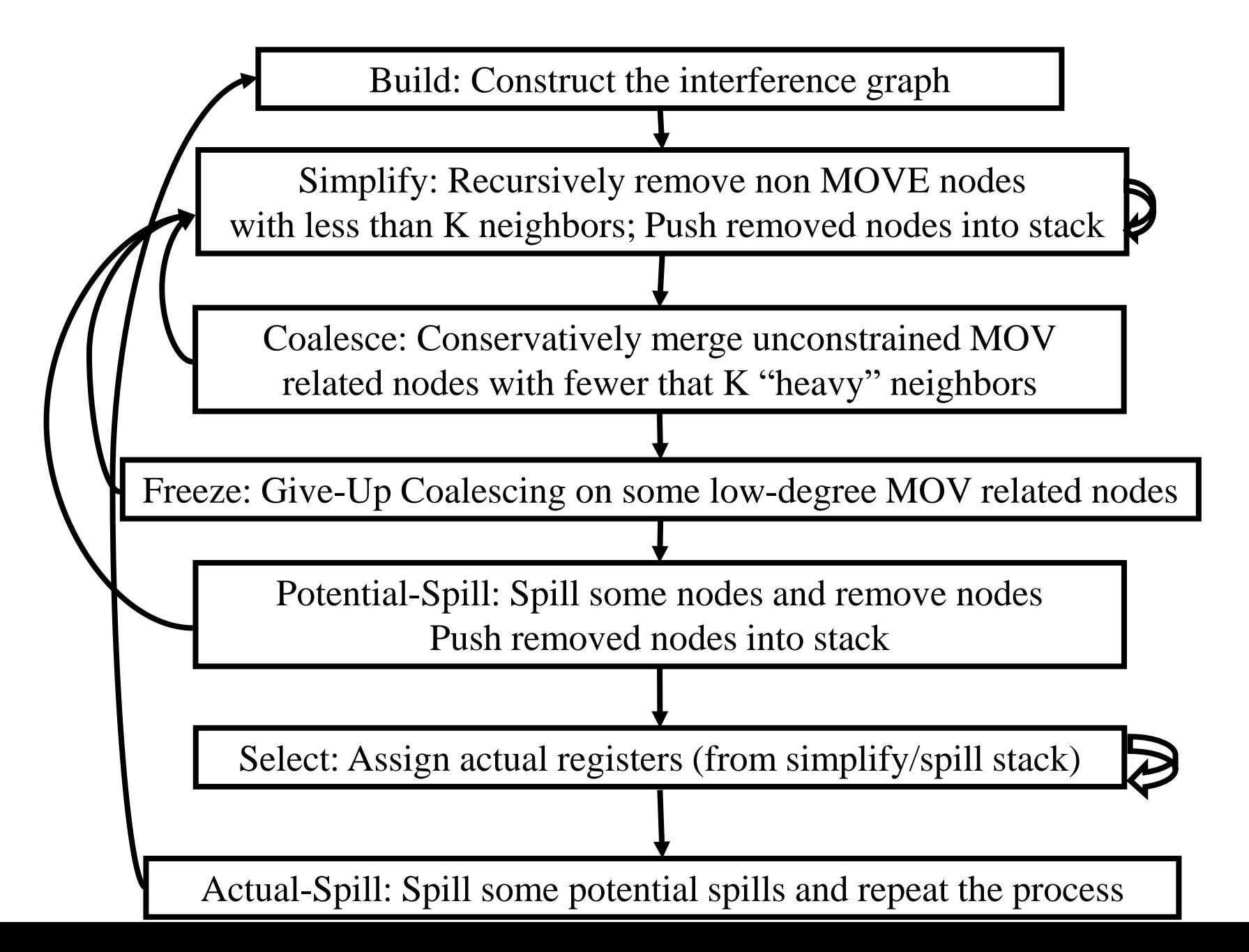

#### A Complete Example

enter:

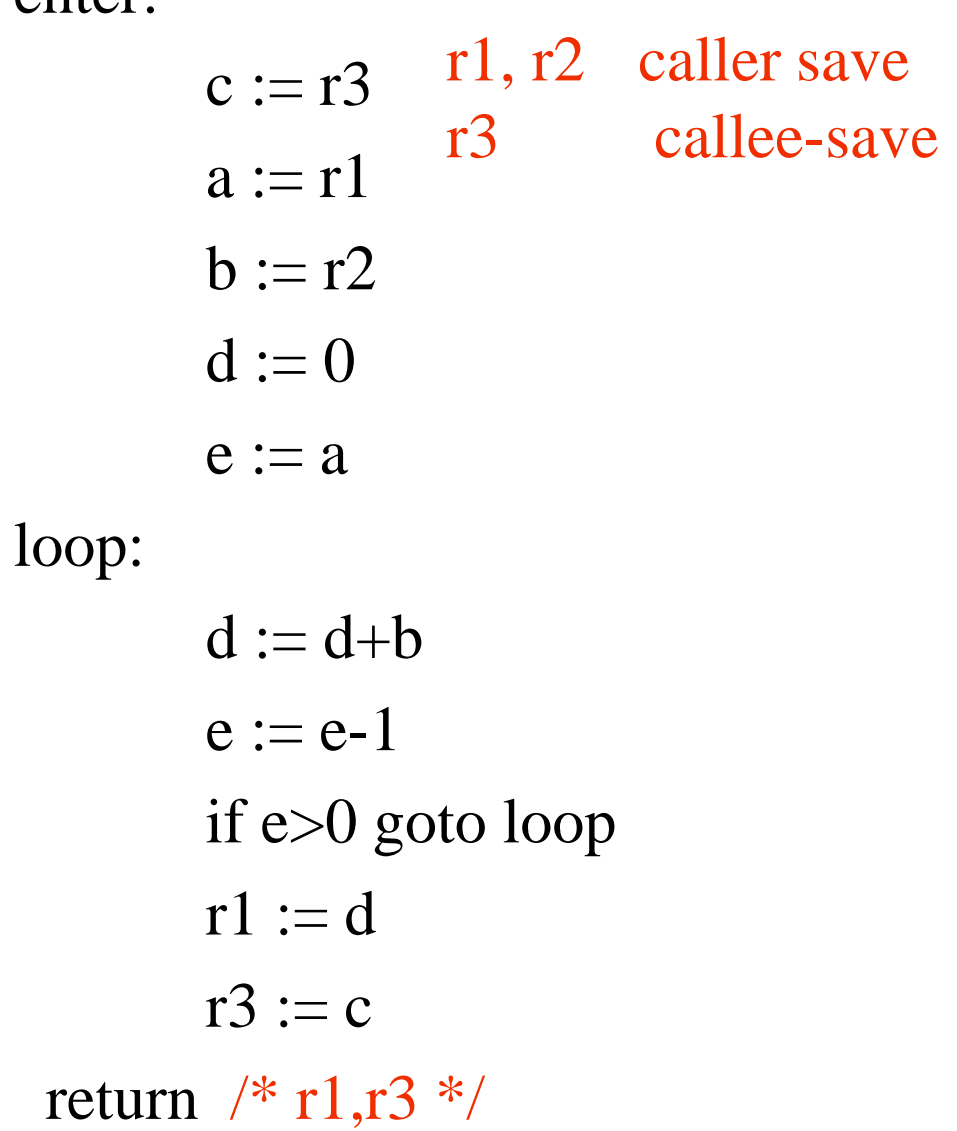

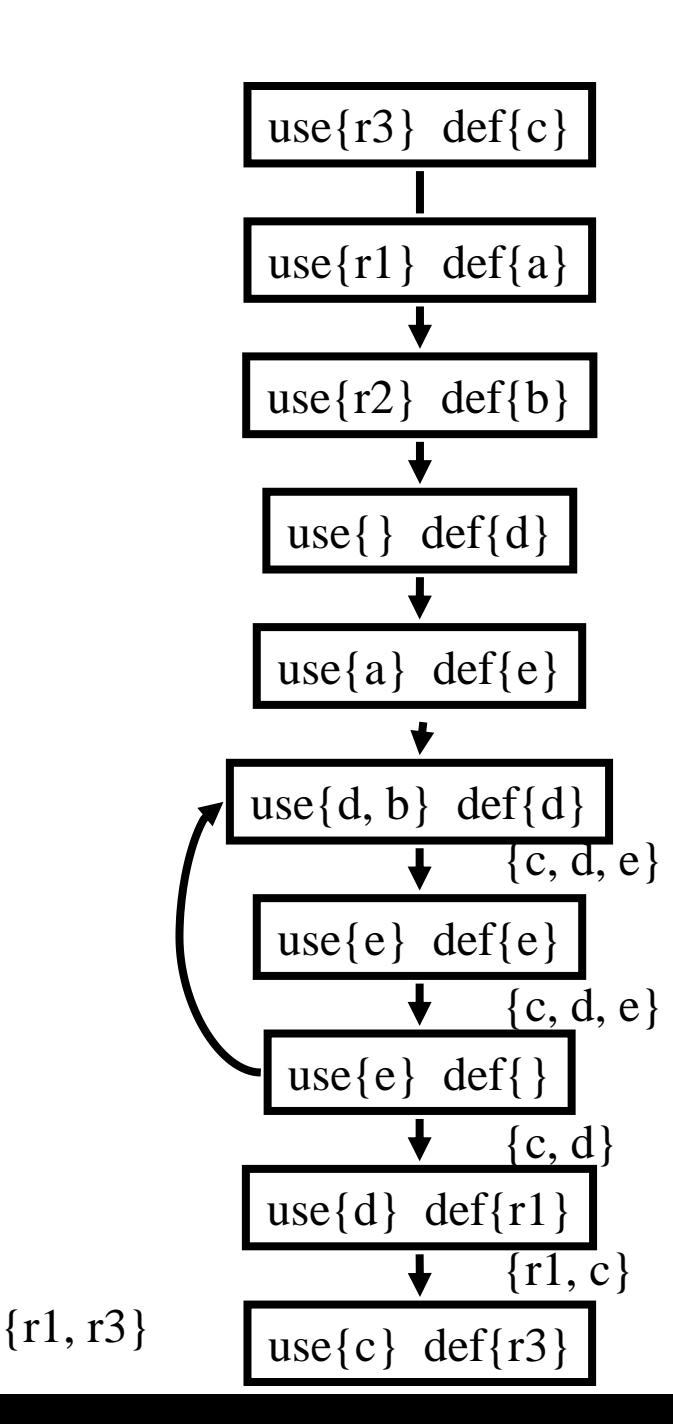

### A Complete Example enter:  $c := r3$  $a := r1$  $b := r2$  $d := 0$  $e := a$ loop:  $d := d+b$  $e := e-1$ if e>0 goto loop  $r1 := d$  $r3 := c$ return  $/* r1,r3 */$

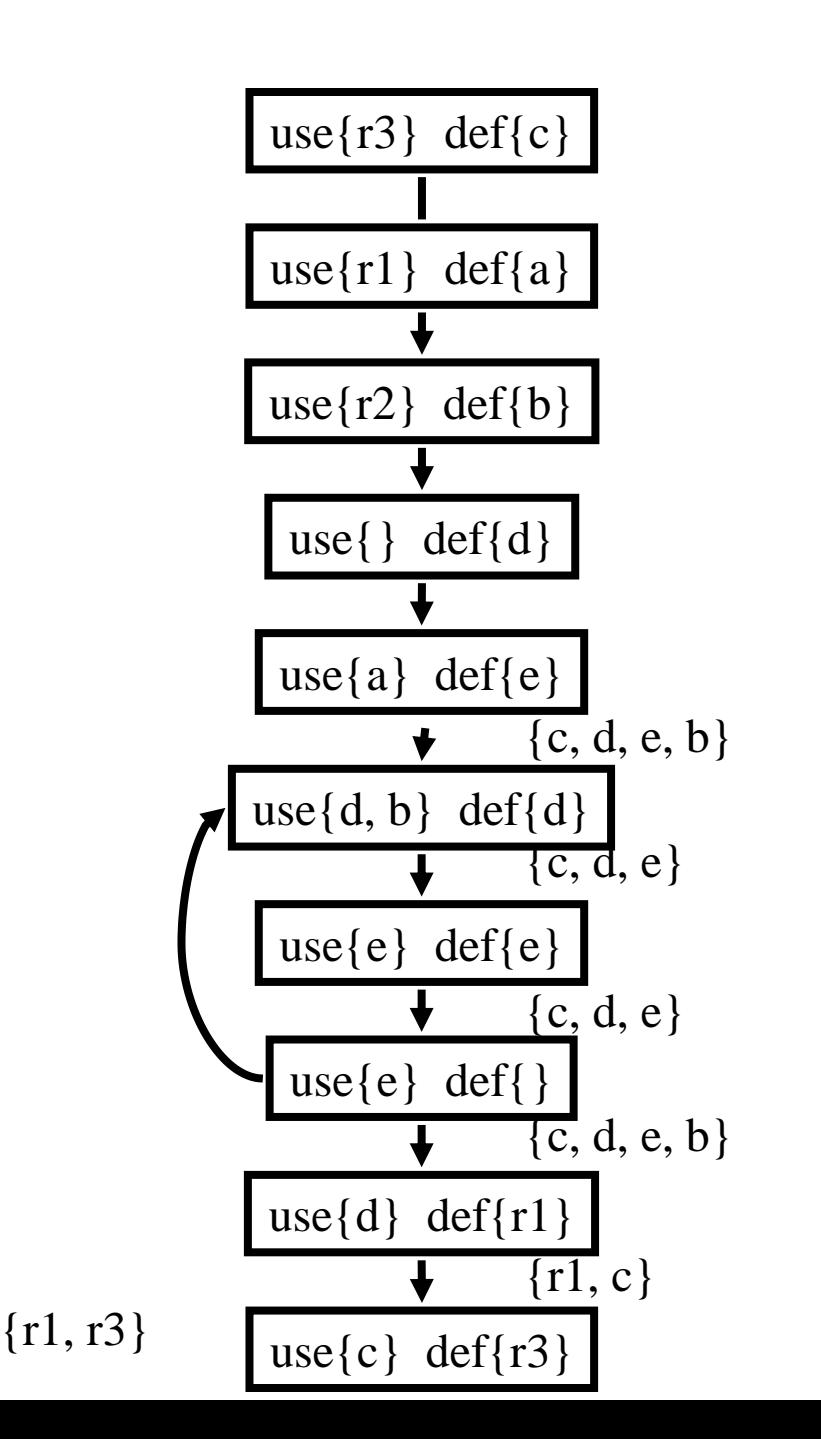

25

### A Complete Example enter:  $c := r3$  $a := r1$  $b := r2$  $d := 0$  $e := a$ loop:  $d := d+b$  $e := e-1$ if e>0 goto loop  $r1 := d$  $r3 := c$ return  $/* r1,r3 */$

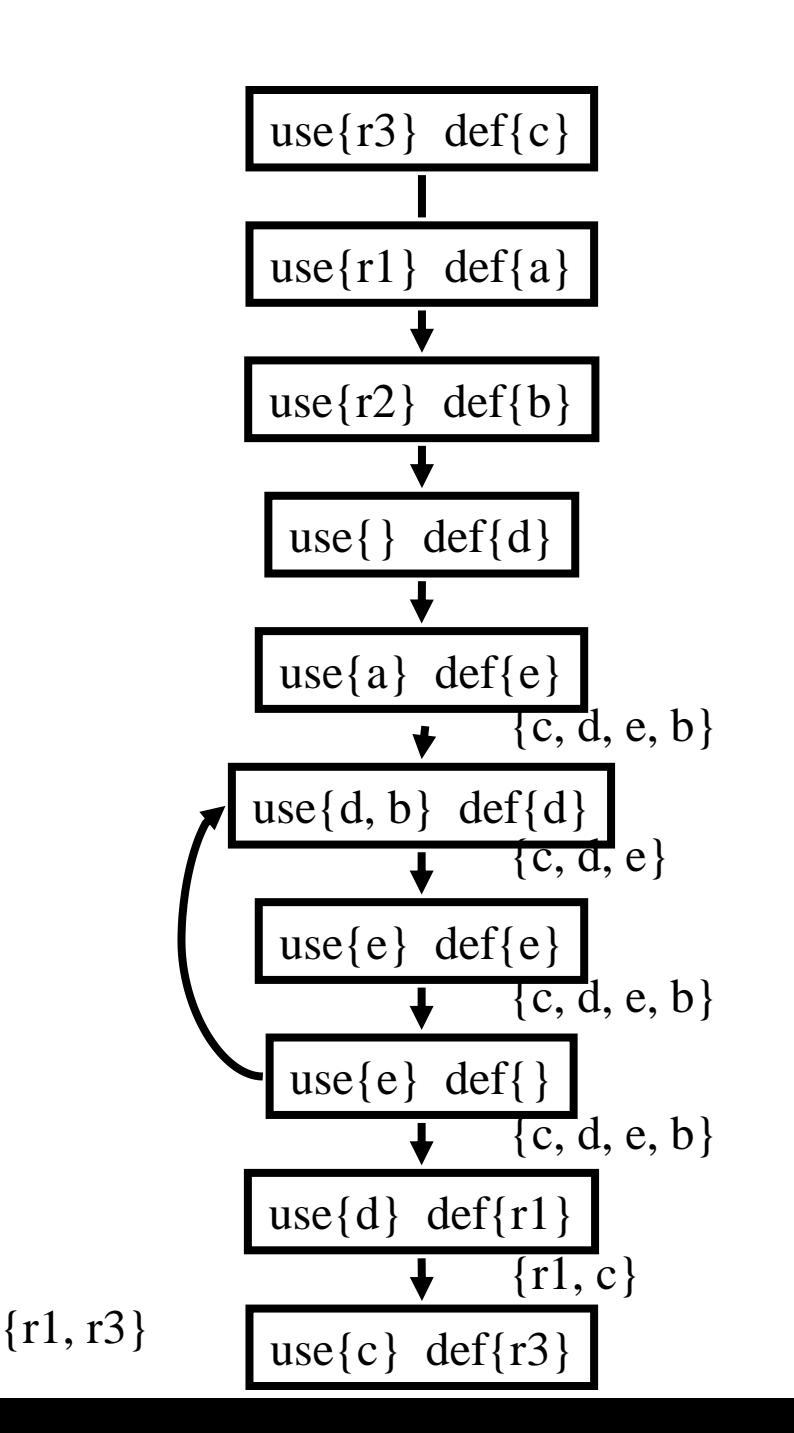

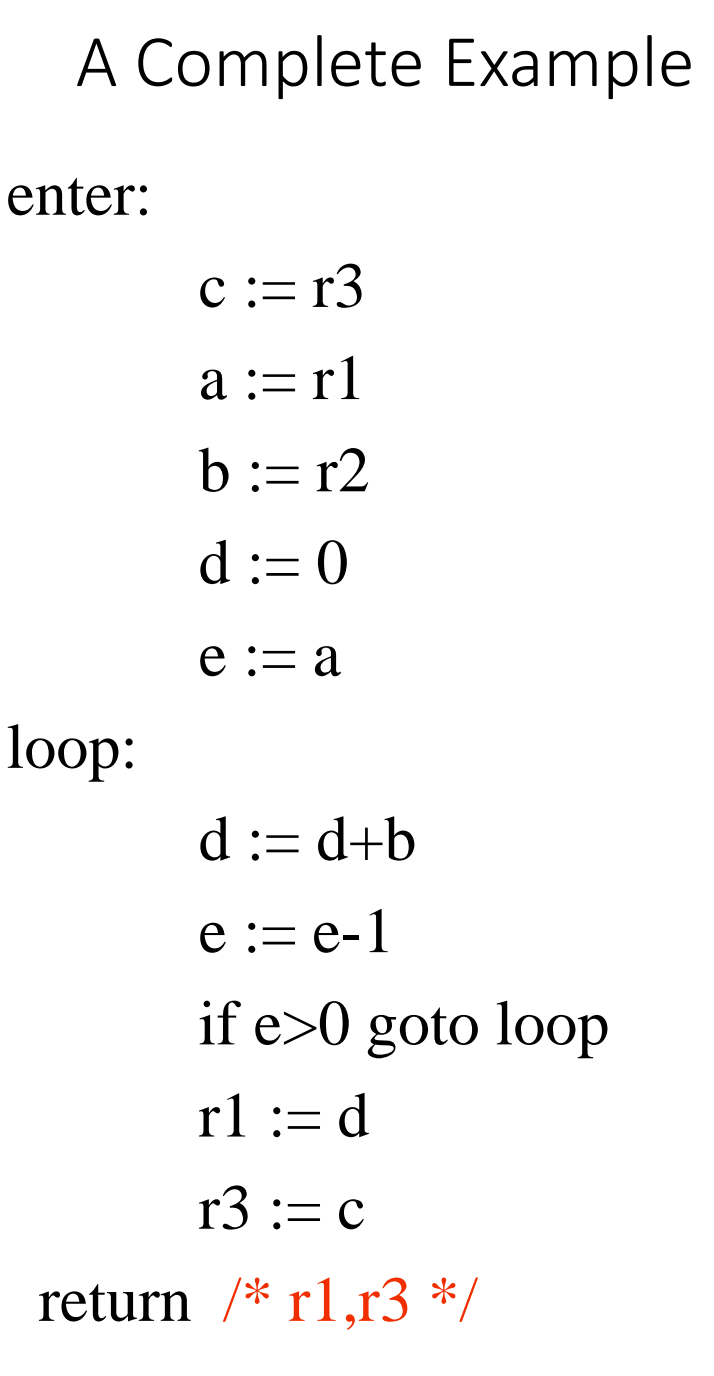

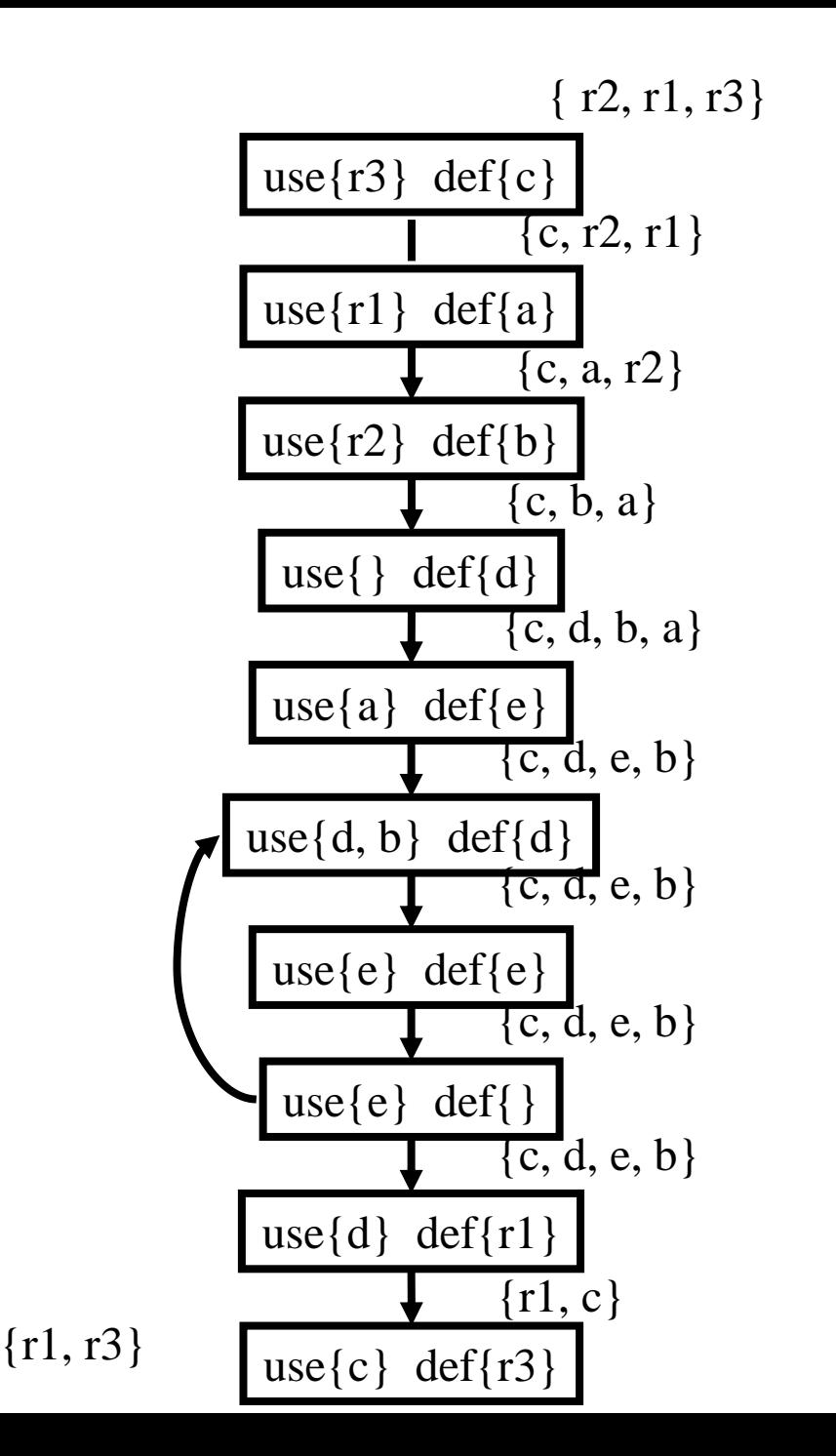

27

#### Live Variables Results

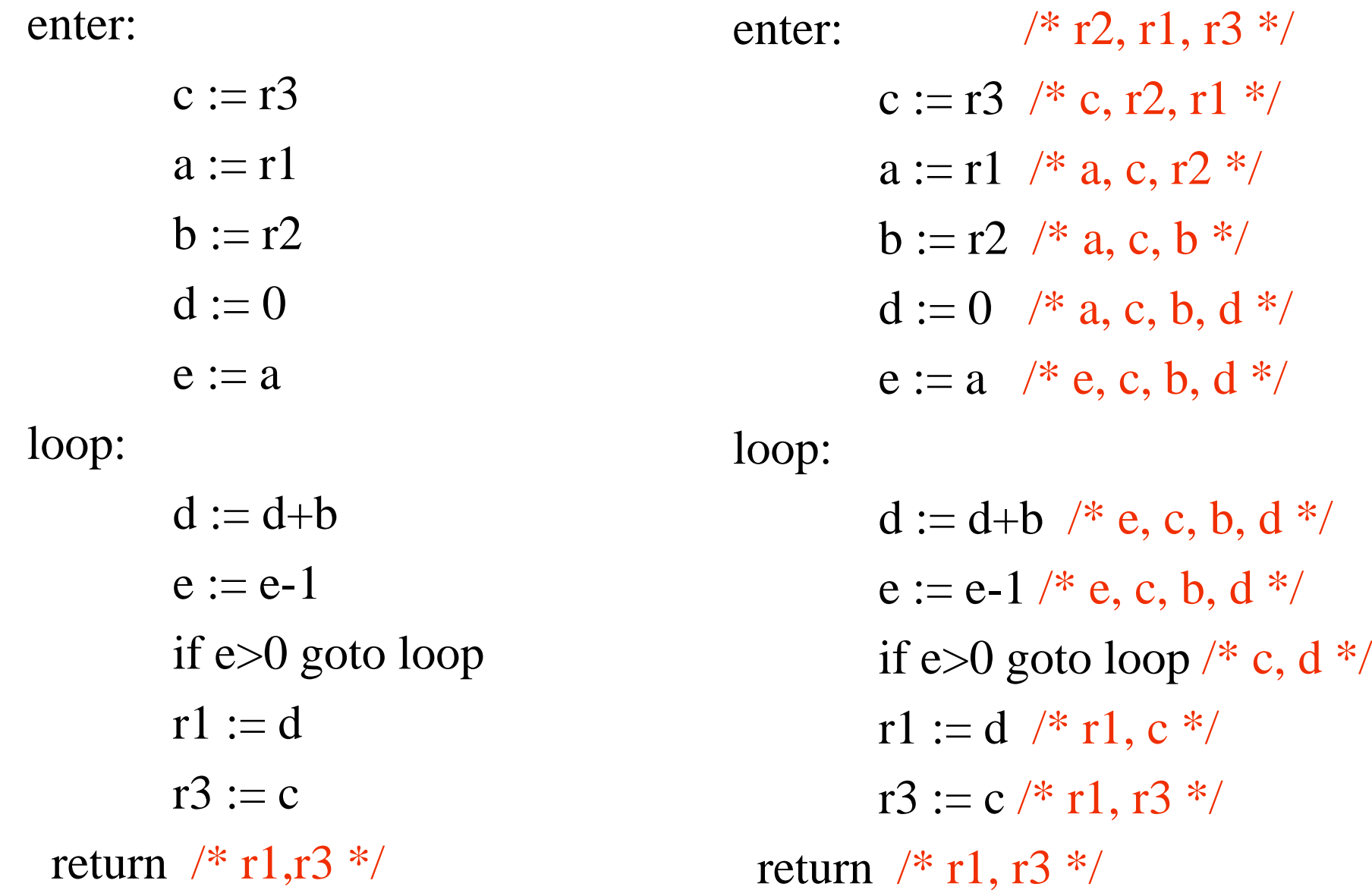

enter

\n
$$
\begin{array}{ll}\n \text{# r2, r1, r3} & \text{*} \\
& c := r3 \quad \text{# c, r2, r1} & \text{*} \\
& a := r1 \quad \text{# a, c, r2} & \text{*} \\
& b := r2 \quad \text{# a, c, b} & \text{*} \\
& d := 0 \quad \text{# a, c, b, d} & \text{*} \\
& e := a \quad \text{# e, c, b, d} & \text{*} \\
\text{loop:} & & & \text{loop:} \\
\end{array}
$$

 $d := d+b$  /\* e, c, b, d \*/  $e := e-1 \nmid^* e, c, b, d *$ if e>0 goto loop /\* c, d \*/  $r1 := d \nightharpoonup r1, c \nightharpoonup$  $r3 := c \nmid *r1, r3 */$ return  $/* r1,r3 */$  $1,r3$  \*/ 29

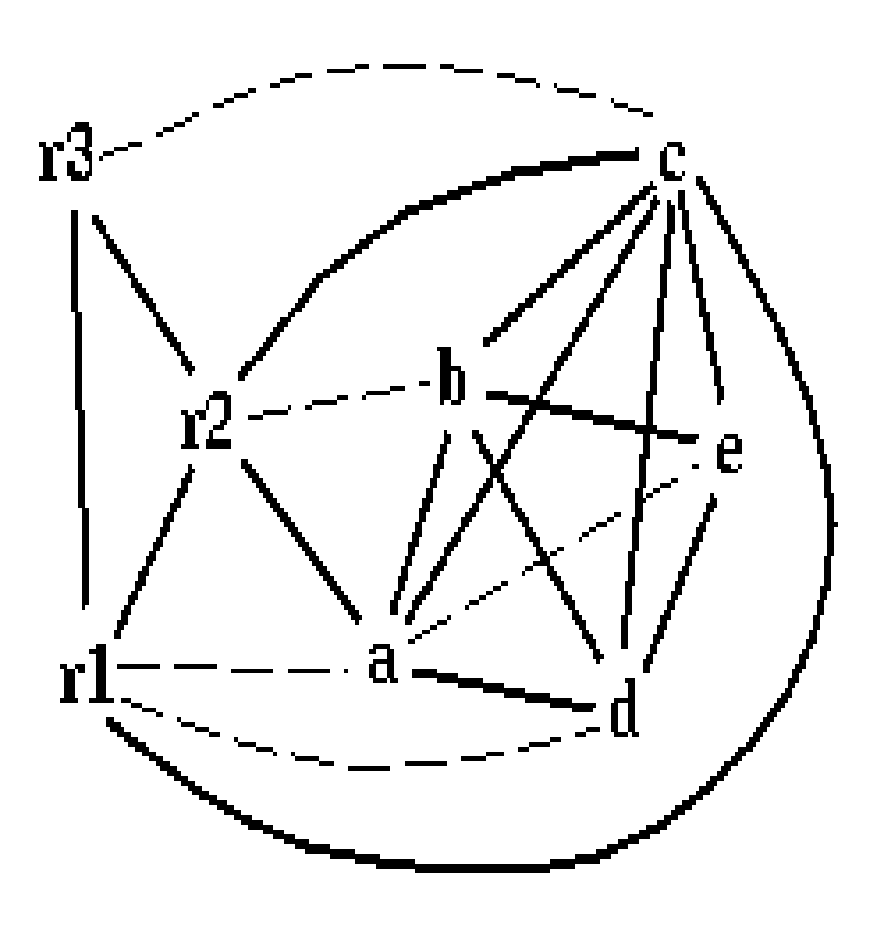

spill priority =  $(uo + 10 vi)/deg$ 

| enter: | $\frac{\pi}{2}$ , r1, r3 */                                          |             | use+                        | use+           | deg            | spill    |
|--------|----------------------------------------------------------------------|-------------|-----------------------------|----------------|----------------|----------|
|        | $c := r3 \nless r, r2, r1 \nless r$                                  |             | def                         | def            |                | priority |
|        | $a := r1 \sqrt{*} a, c, r2 \sqrt{*}$<br>$b := r2 \sqrt{*} a, c, b *$ |             | outside                     | within         |                |          |
|        | $d := 0$ /* a, c, b, d */                                            |             | loop                        | loop           |                |          |
|        | $e := a \neq e, c, b, d \neq b$                                      | a           | $\overline{2}$              | $\Omega$       | $\overline{4}$ | 0.5      |
| loop:  |                                                                      |             |                             |                |                |          |
|        | $d := d+b$ /* e, c, b, d */                                          | $\mathbf b$ |                             |                | $\overline{4}$ | 2.75     |
|        | $e := e-1 \nmid^* e, c, b, d \nmid^*$                                | $\mathbf C$ | $\overline{2}$              | $\Omega$       | 6              | 0.33     |
|        | if e>0 goto loop /* c, d */                                          |             |                             |                |                |          |
|        | $r1 := d \nightharpoonup r1, c \nightharpoonup$                      | d           | $\mathcal{D}_{\mathcal{L}}$ | $\overline{2}$ | $\overline{4}$ | 5.5      |
|        | $r3 := c \nightharpoonup^* r1, r3 \nightharpoonup^*$                 |             |                             |                |                |          |
|        | return $/* r1,r3 */$                                                 | e           |                             | 3              | $\overline{3}$ | 10.3     |
|        |                                                                      |             |                             |                |                |          |

### Spill C

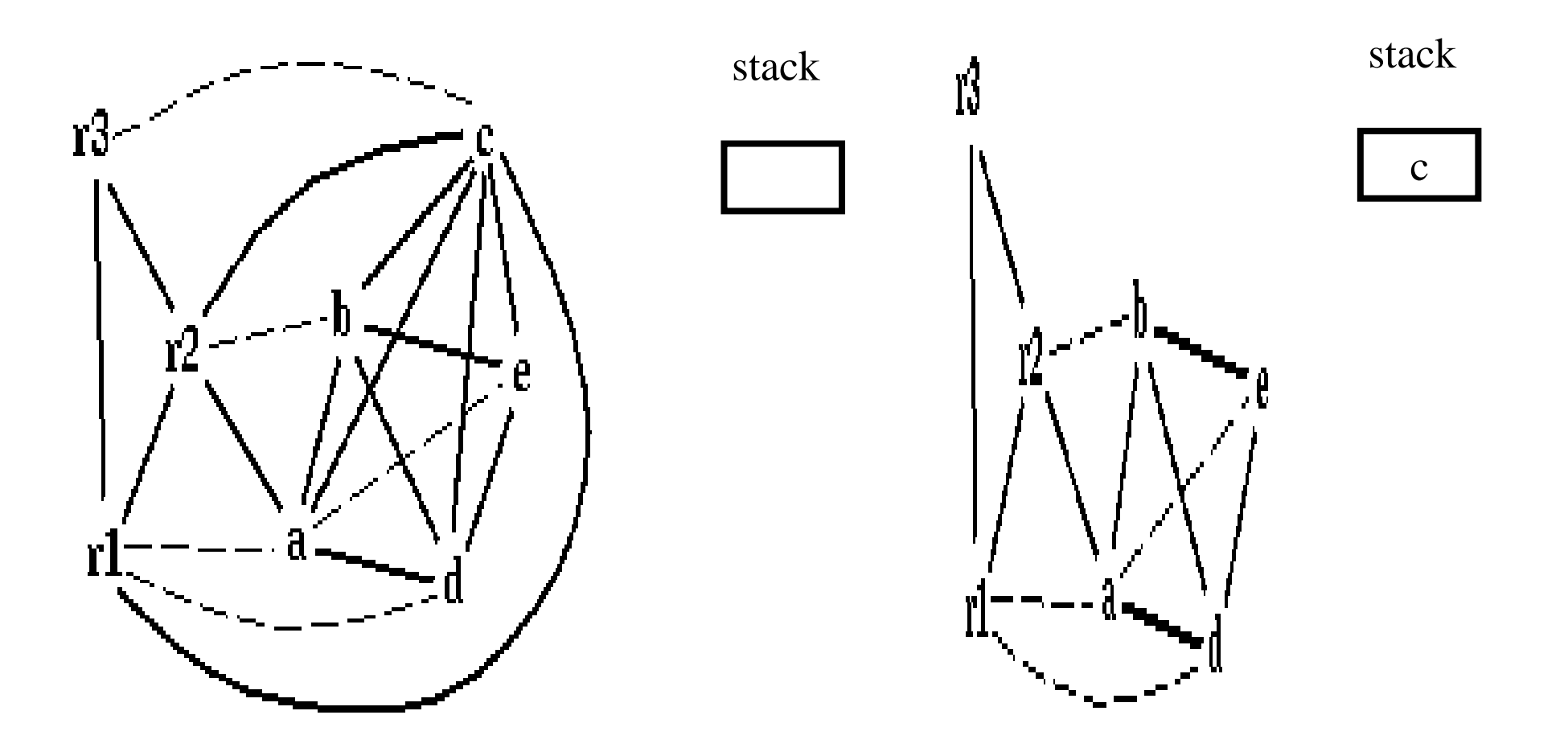

#### Coalescing *a*+*e*

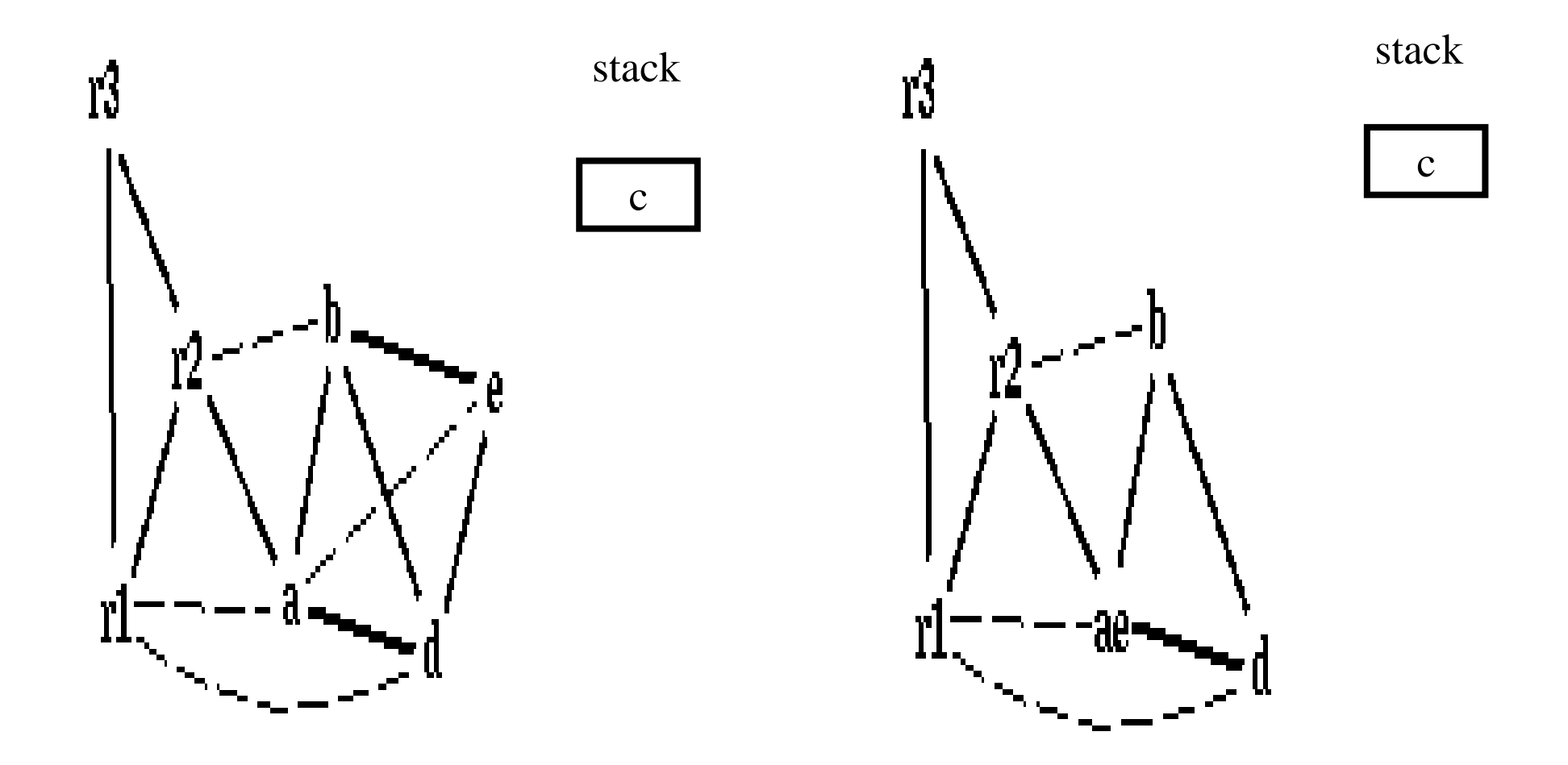

#### Coalescing *b*+*r2*

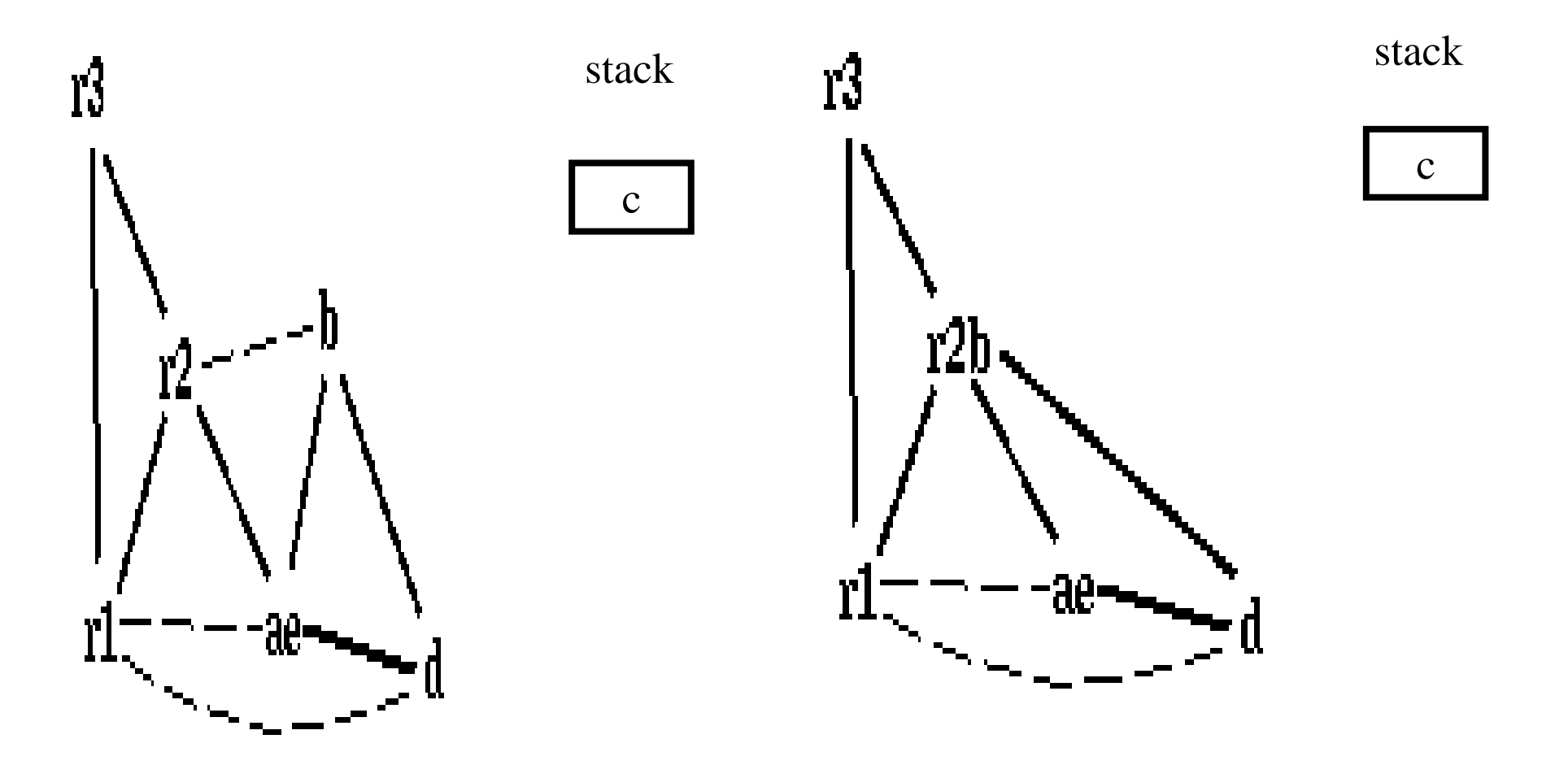

#### Coalescing *ae*+*r1*

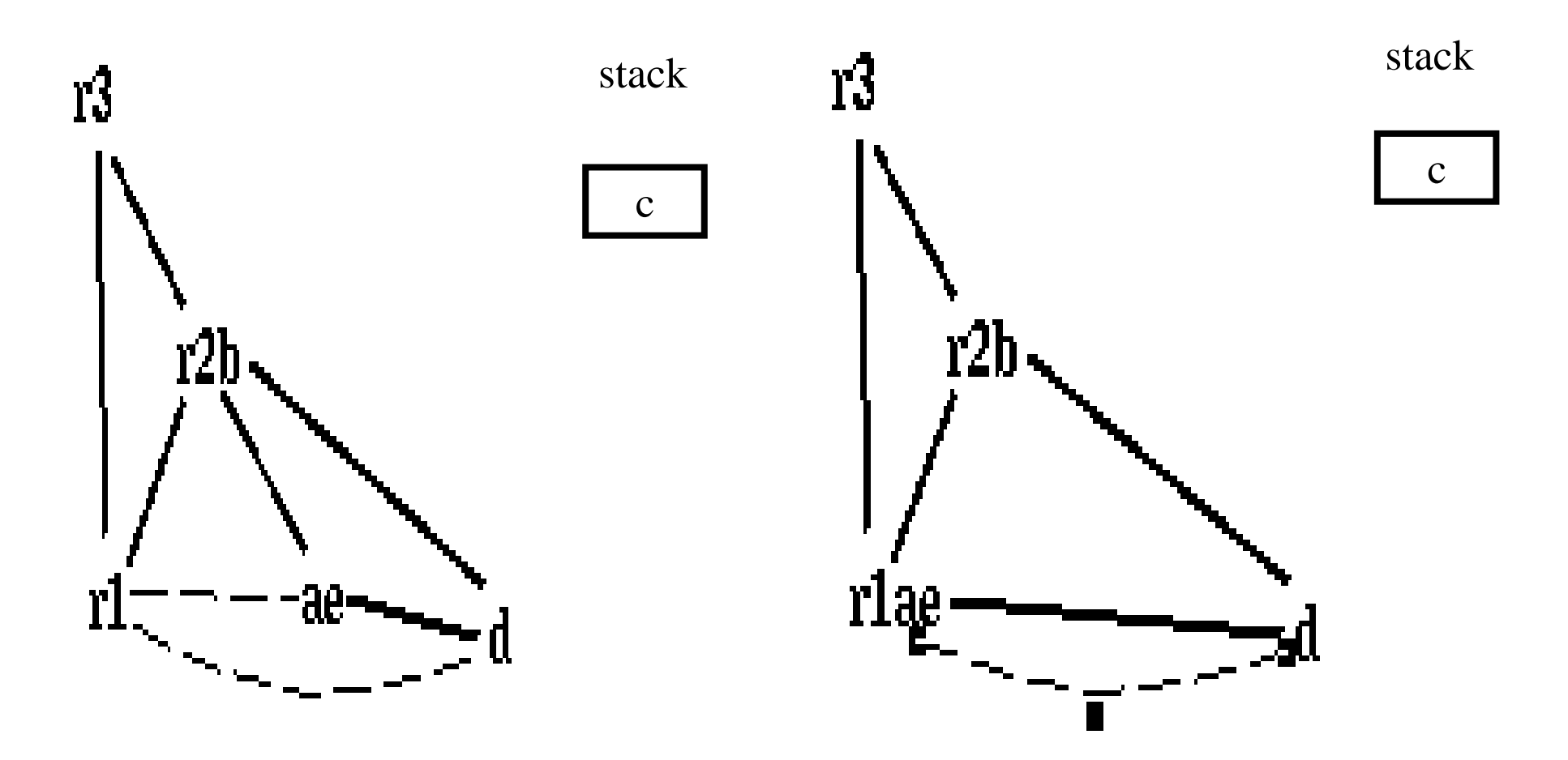

r1ae and d are constrained

#### Simplifying *d*

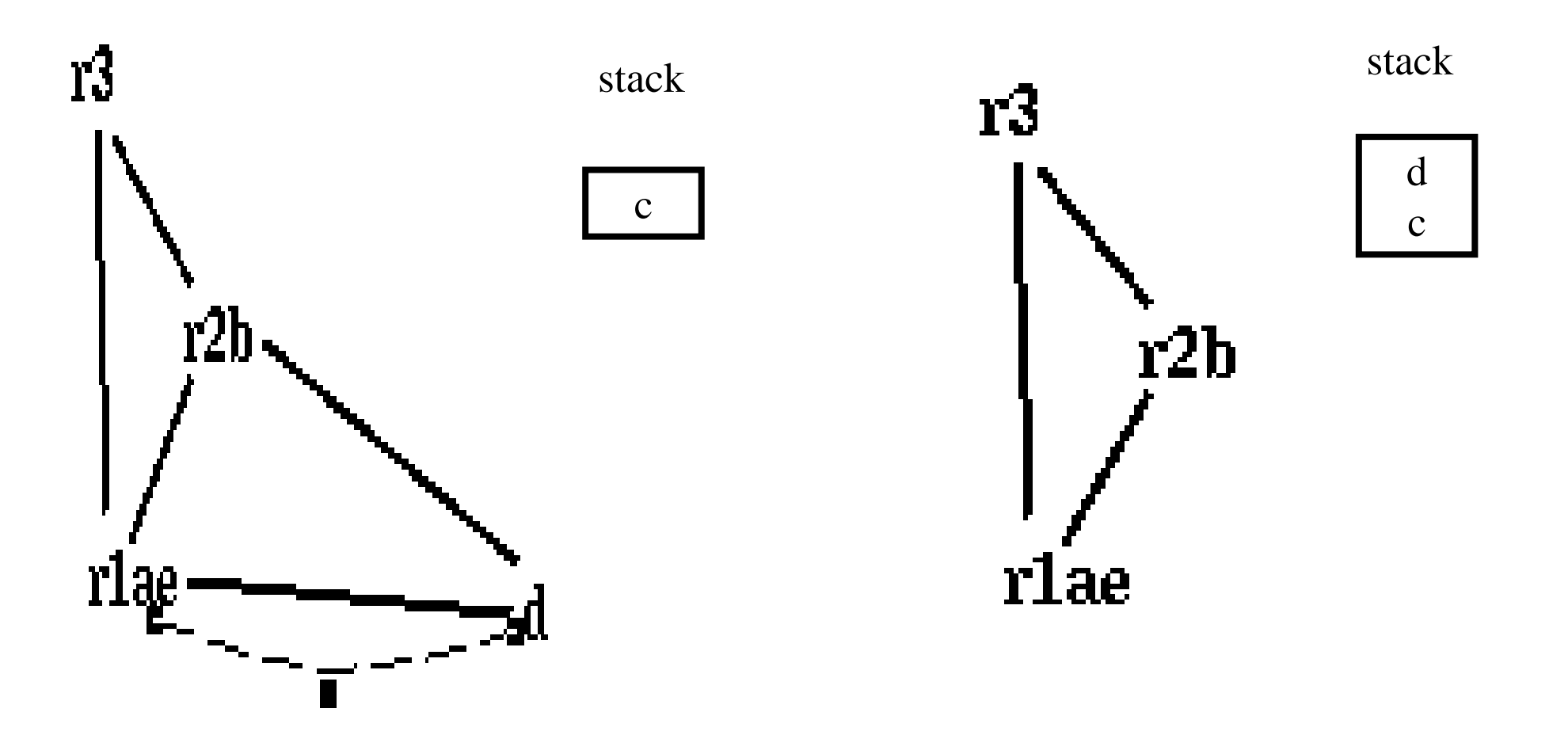

Pop *d*

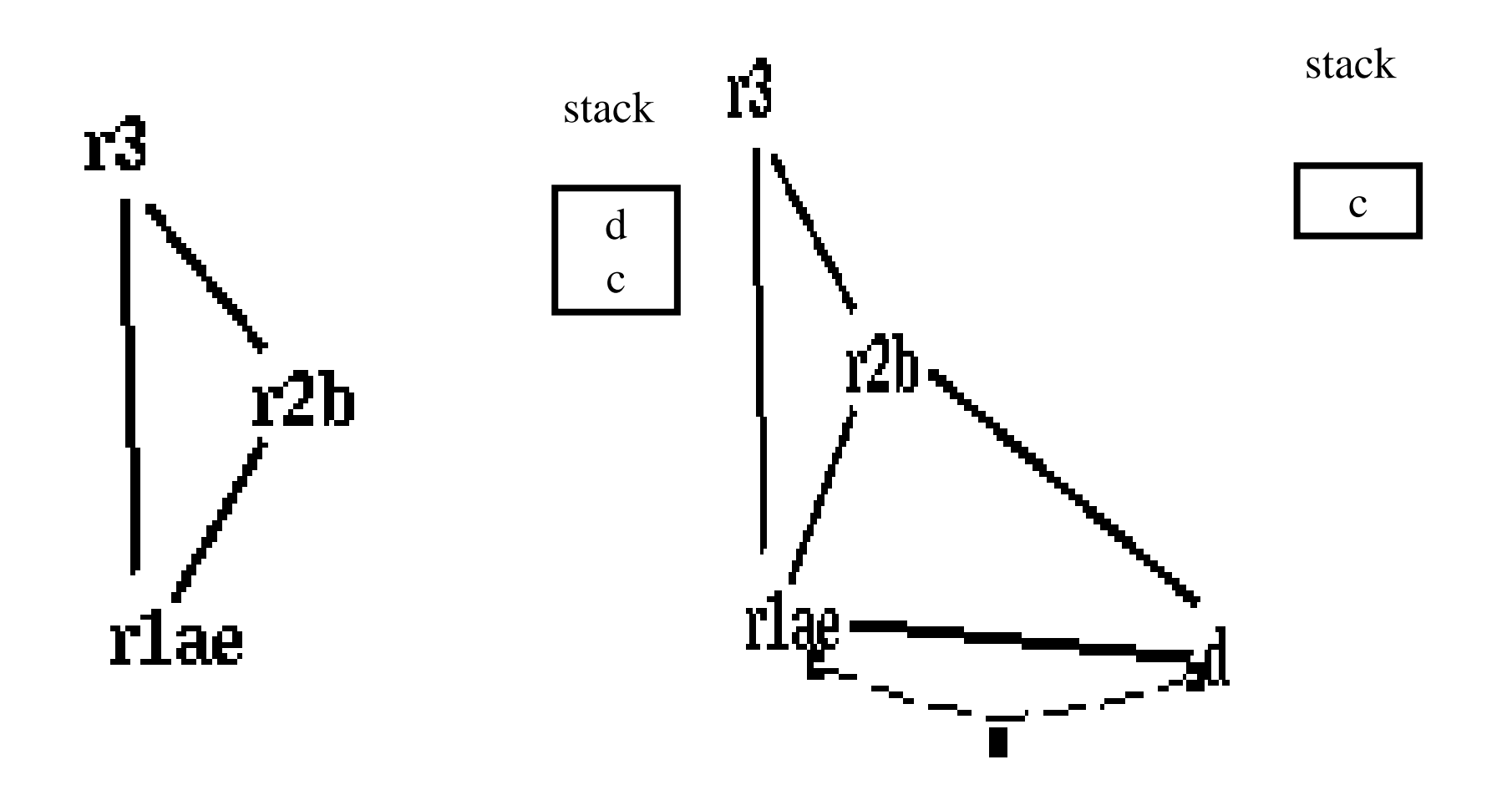

d is assigned to r3
Pop *c*

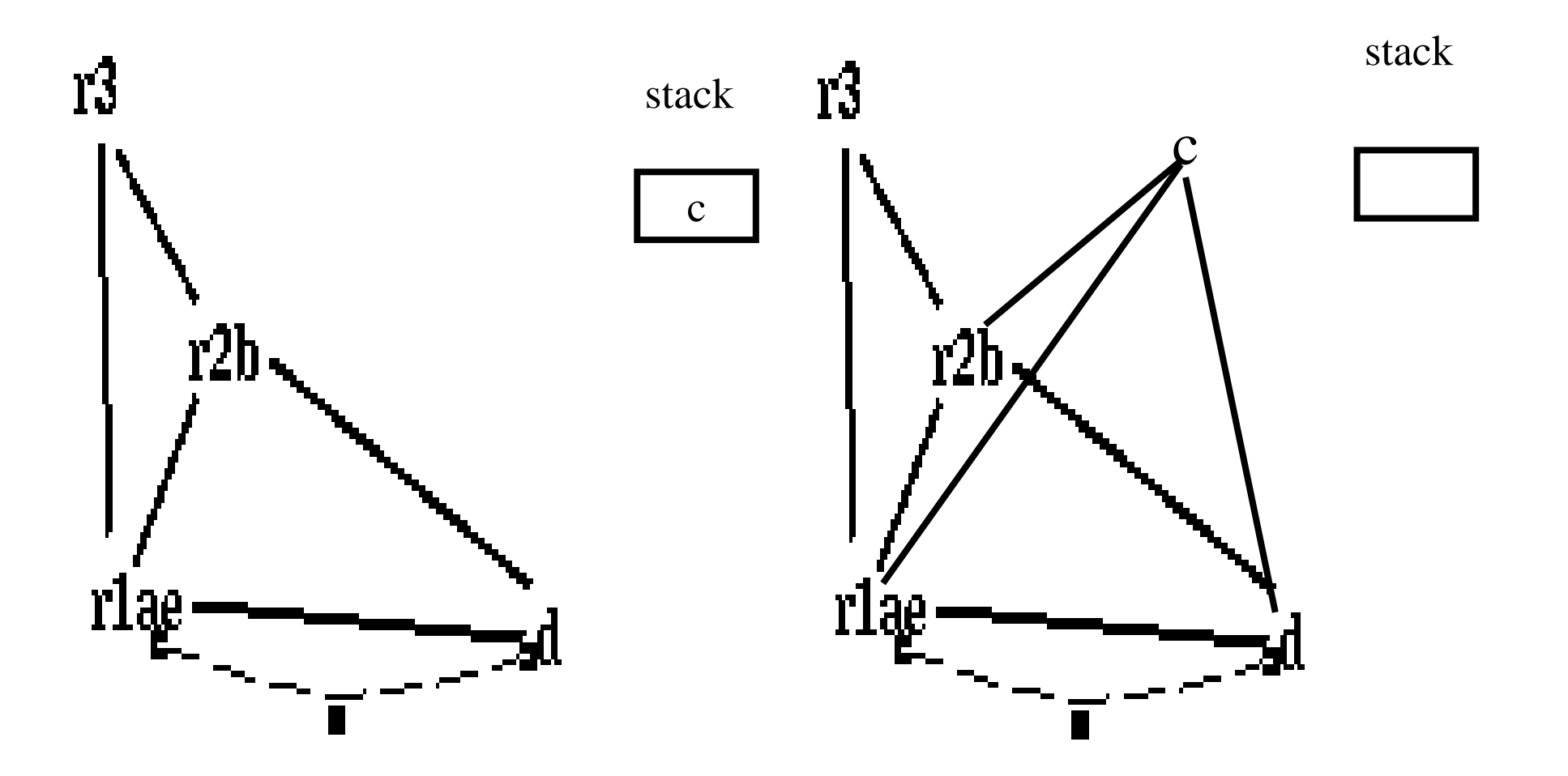

actual spill!

 $\frac{\pi}{2}$ , r1, r3 \*/  $c1 := r3 \neq c1$ ,  $r2$ ,  $r1 \neq$ M[c loc] := c1 /\* r2 \*/  $a := r1 \sqrt{*} a, r2 \sqrt{*}$  $b := r2 \sqrt{*} a, b *1$  $d := 0 \quad (* a, b, d*)$  $e := a \neq * e, b, d * \neq$  $d := d+b$  /\* e, c, b,  $d *$ / loop:  $d := d+b$  /\* e, b,  $d *$ if e>0 goto loop /\* c, d \*/  $e := e-1$  /\* e, b, d \*/ if e>0 goto loop  $/* d */$  $r1 := d \sqrt{r} r1 / \sqrt{r}$  $c2 := M[c\_loc]$  /\* r1,  $c2$  \*/  $r3 := c2 \nless r1, r3 \nless r$ enter:  $/* r2, r1, r3 */$  enter:  $c := r3 \neq c, r2, r1 \neq$  $a := r1 \sqrt{*} a, c, r2 \sqrt{*}$  $b := r2 \sqrt{*} a, c, b *$  $d := 0 \quad (* a, c, b, d*)$  $e := a \neq * e, c, b, d * \neq$ loop:  $e := e-1 \nmid^* e, c, b, d^* \nmid$  $r1 := d \sqrt{r} r1, c \sqrt{r}$  $r3 := c \nless r1, r3 \nless r$ return  $/* r1,r3 */$ 

return  $/* r1,r3 */$ 

enter:

\n
$$
\frac{7}{8} \cdot 2, \, r1, \, r3 \cdot \frac{7}{8}
$$
\n
$$
c1 := r3 \cdot \frac{7}{8} \cdot c1, \, r2, \, r1 \cdot \frac{7}{8}
$$
\n
$$
M[c\_loc] := c1 \cdot \frac{7}{8} \cdot r2 \cdot \frac{7}{8}
$$
\n
$$
a := r1 \cdot \frac{7}{8} \cdot a, \, b \cdot \frac{7}{8}
$$
\n
$$
b := r2 \cdot \frac{7}{8} \cdot a, \, b \cdot \frac{7}{8}
$$
\n
$$
d := 0 \cdot \frac{7}{8} \cdot a, \, b \cdot d \cdot \frac{7}{8}
$$
\n
$$
e := a \cdot \frac{7}{8} \cdot e, \, b \cdot d \cdot \frac{7}{8}
$$

loop:

 $d := d+b$  /\* e, b,  $d$  \*/  $e := e-1 \nmid^* e, b, d \nmid^*$ if e>0 goto loop  $/* d */$  $r1 := d \sqrt{*} r1 */$ c2 := M[c\_loc] /\* r1, c2 \*/<br>r3 := c2 /\* r1, r3 \*/ return  $/* r1,r3 */$  $1,r3$  \*/ 39

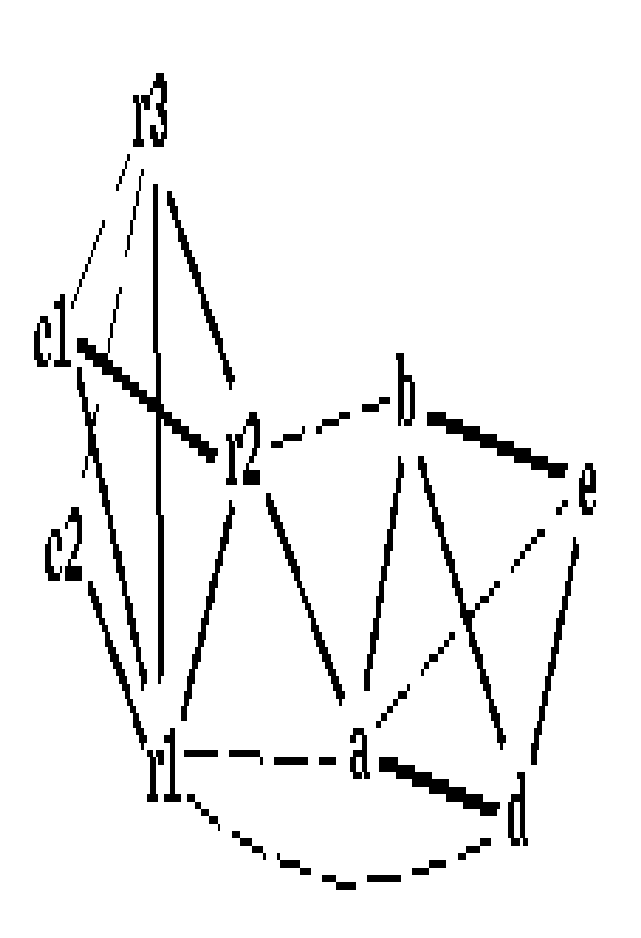

#### Coalescing c1+r3; c2+c1r3

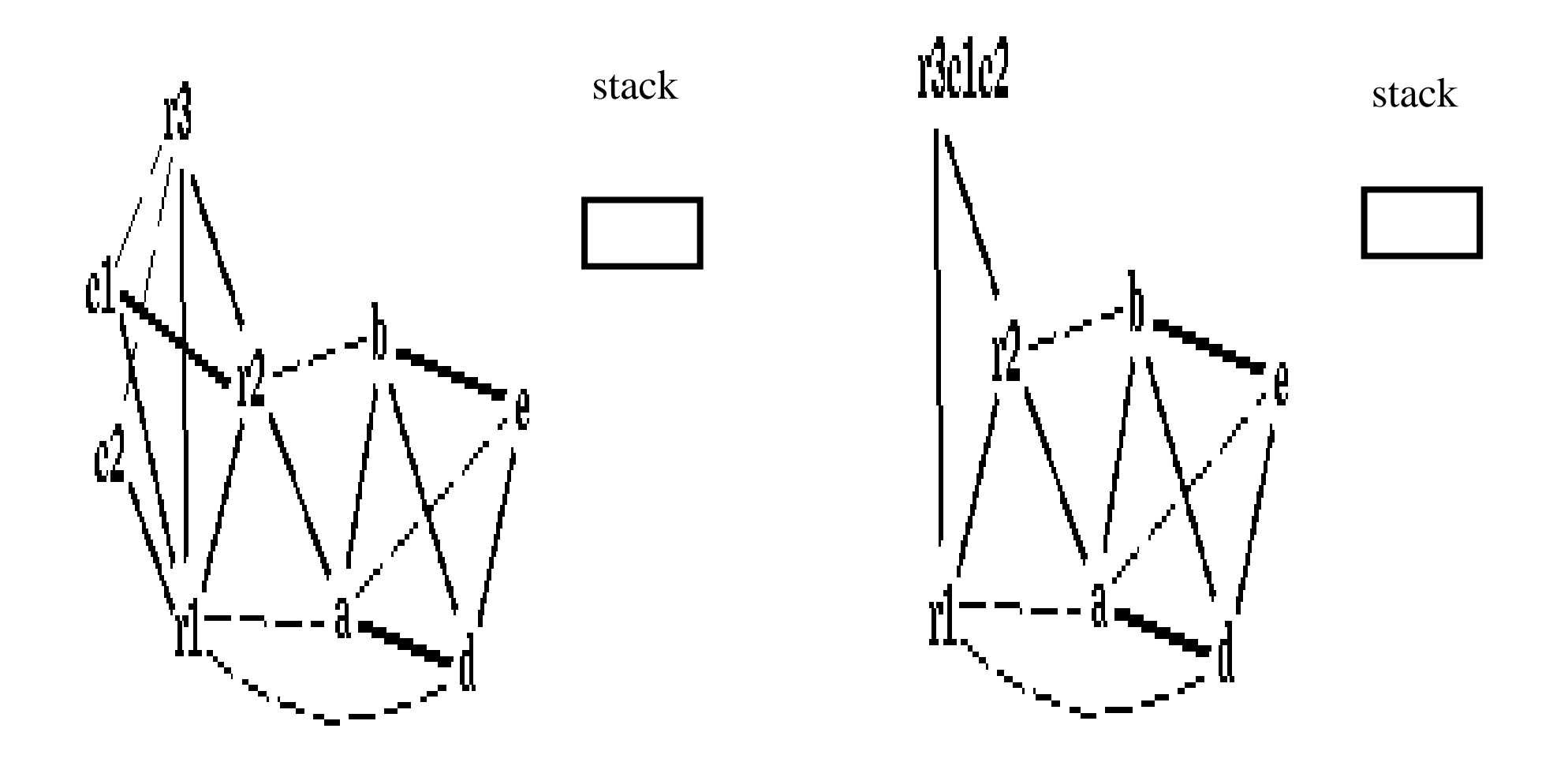

Coalescing a+e; b+r2

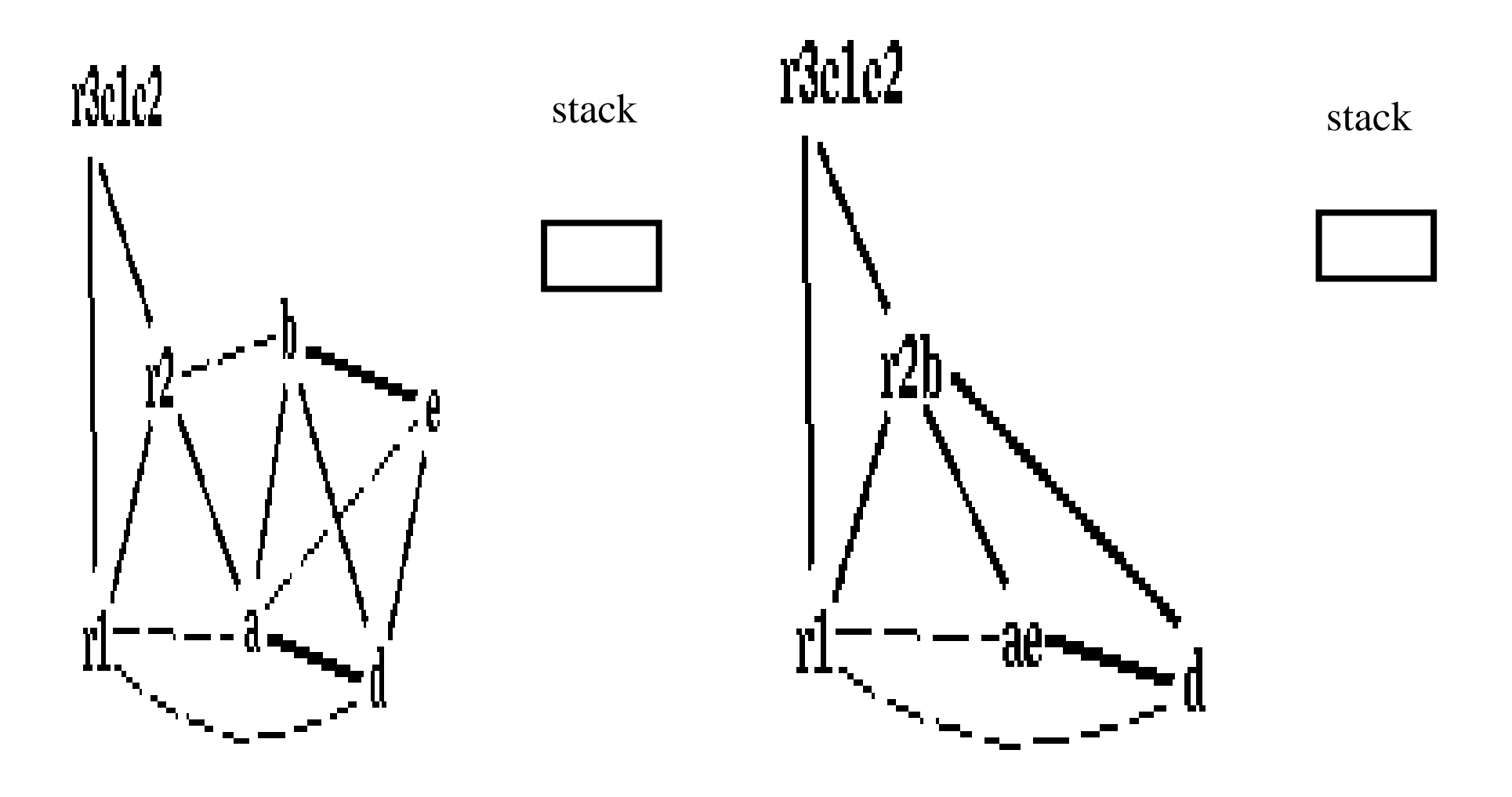

#### Coalescing ae+r1

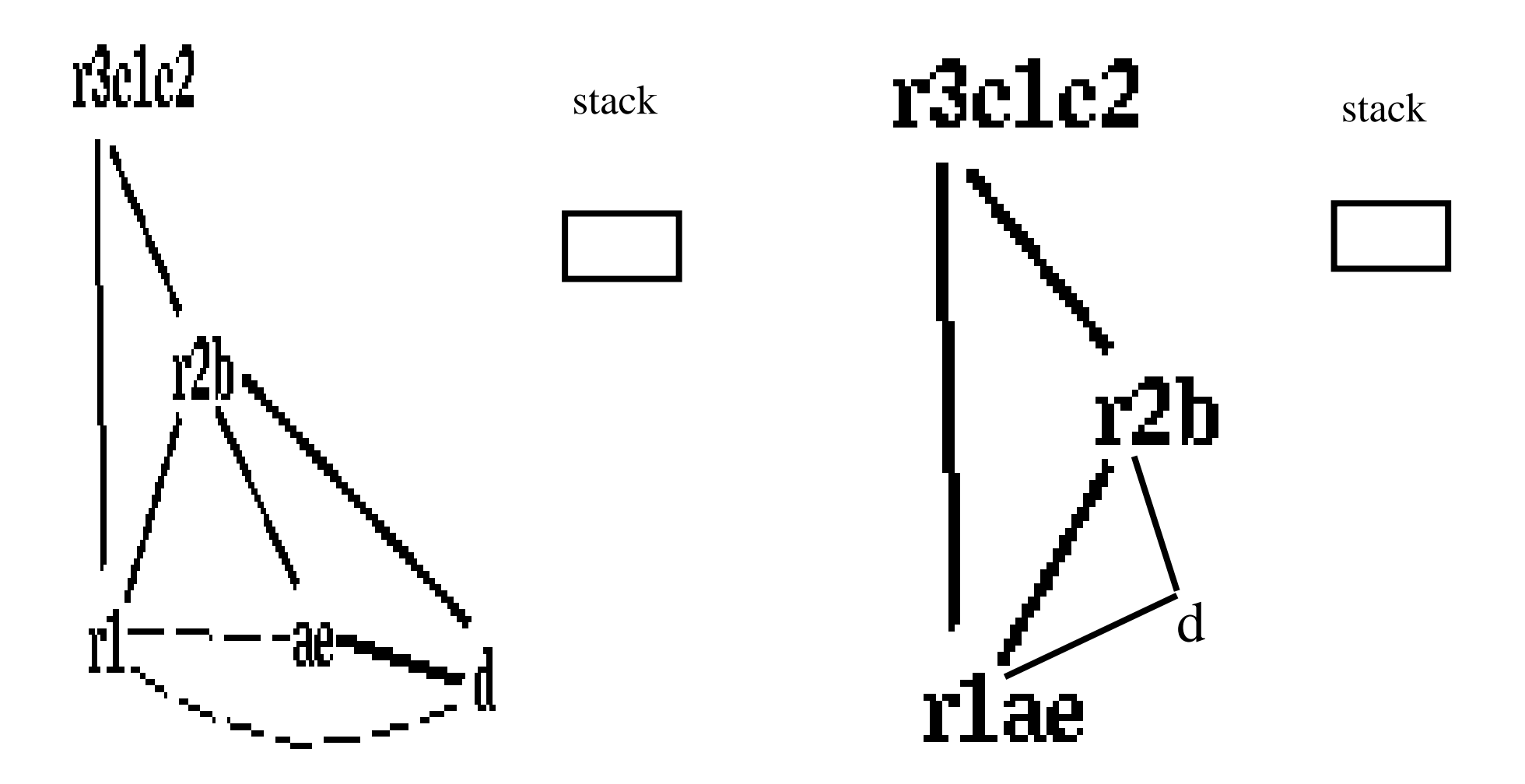

r1ae and d are constrained

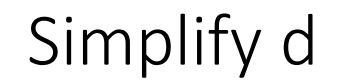

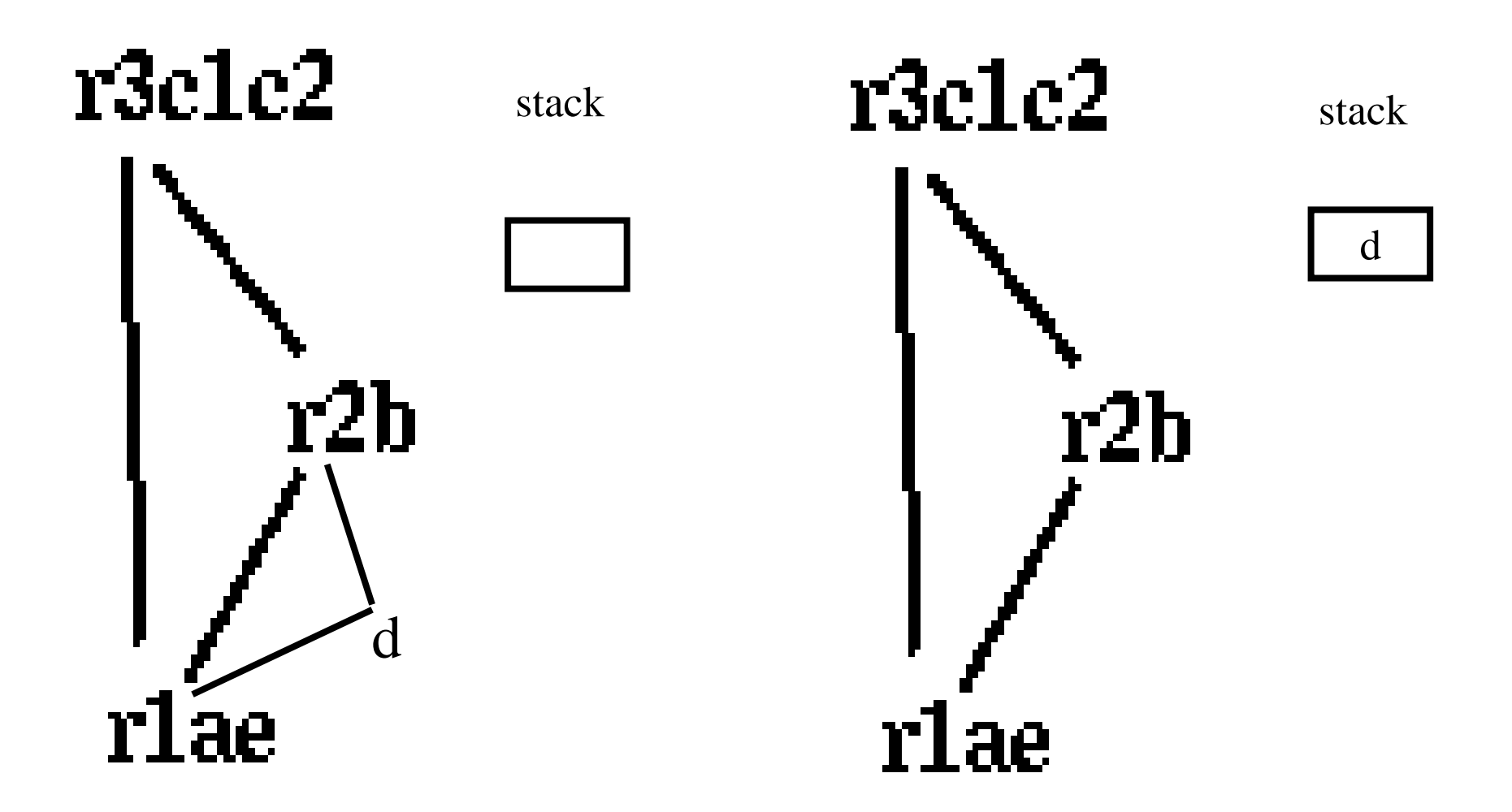

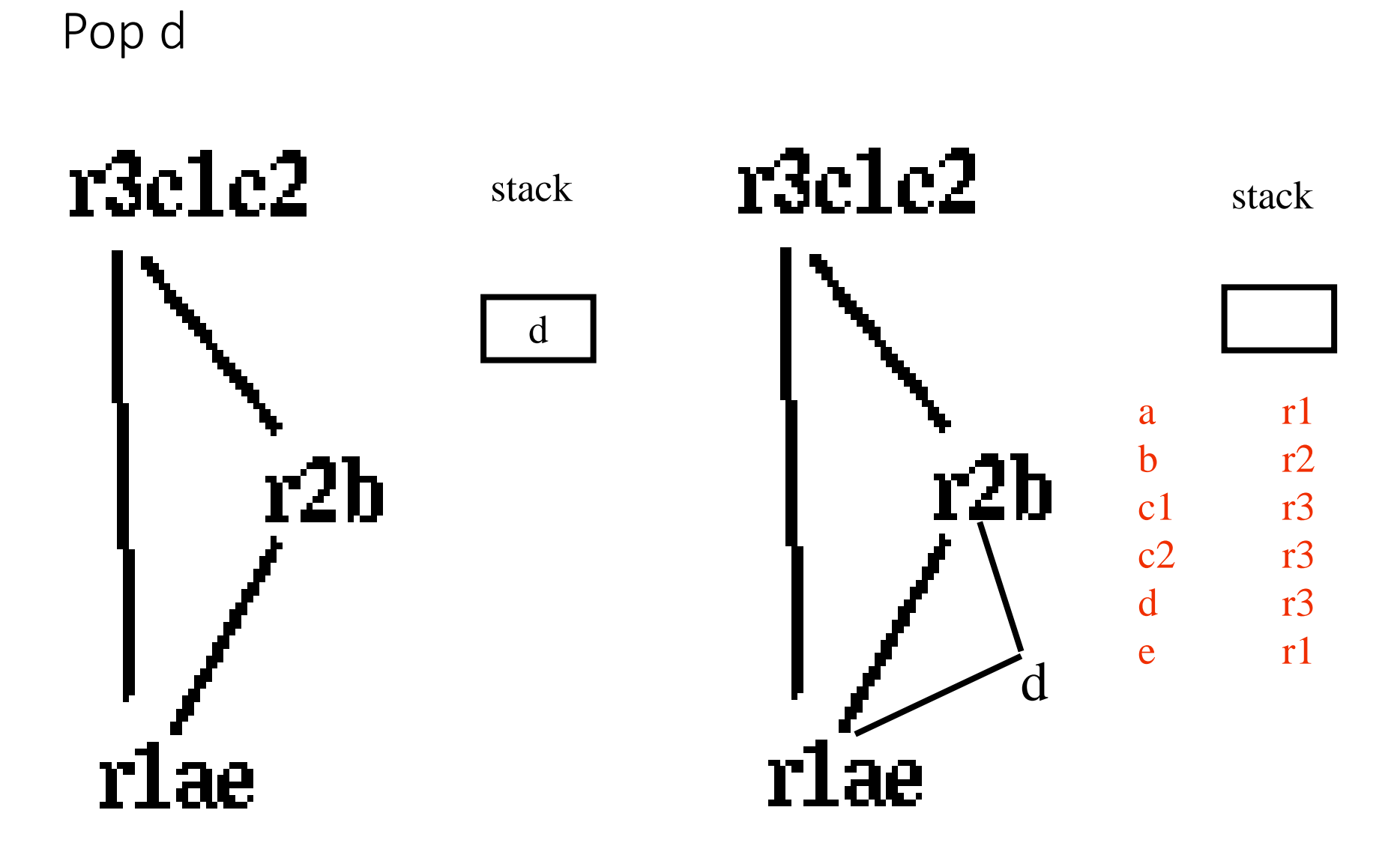

44

enter:

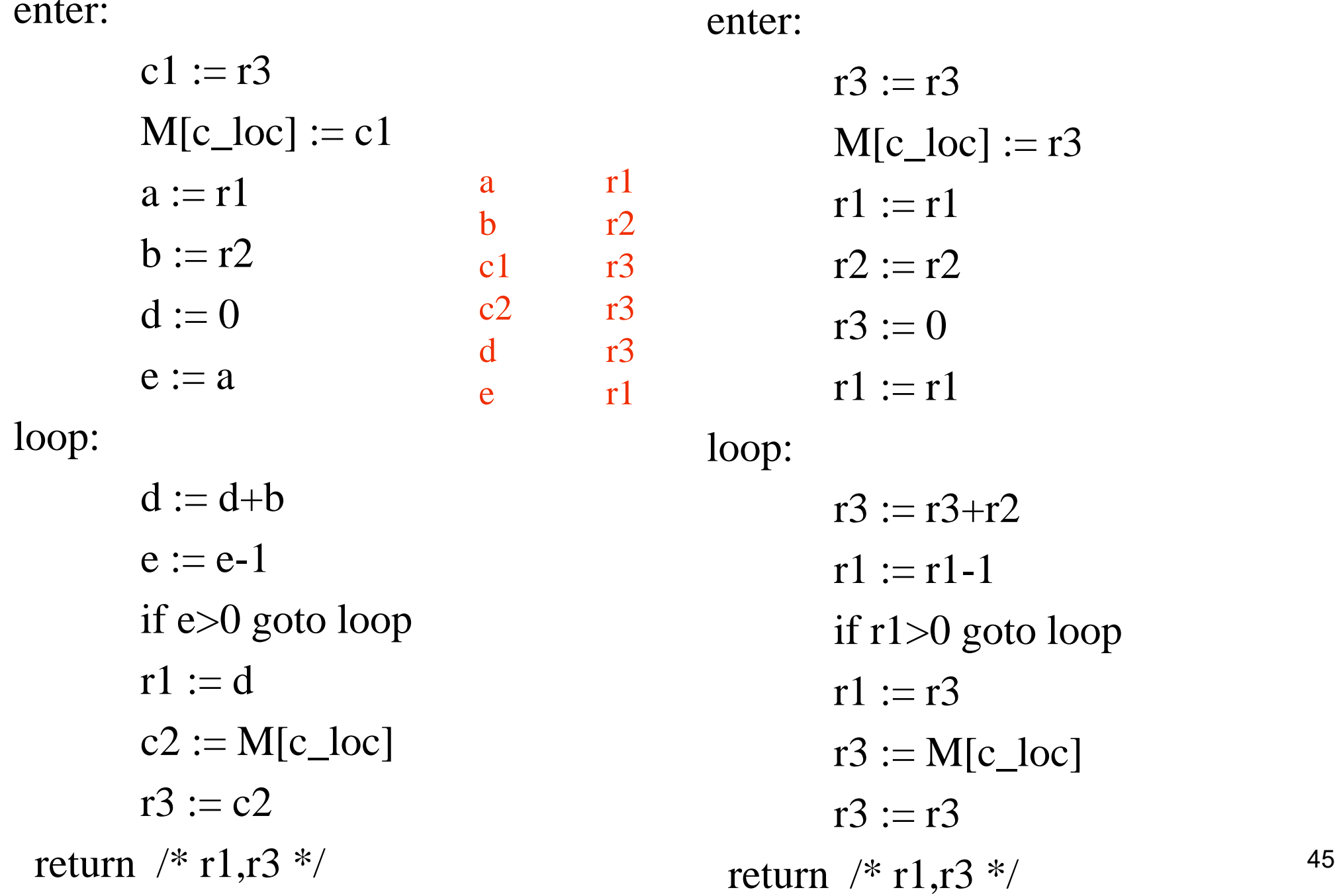

enter:

 $r3 := r3$  $M[c\_loc] := r3$  $r1 := r1$  $r2 := r2$  $r3 := 0$  $r1 := r1$ loop:  $r3 := r3+r2$  $r1 := r1-1$ if r1>0 goto loop  $r1 := r3$  $r3 := M[c\_loc]$  $r3 := r3$ return /\* r1,r3 \*/

enter:  $M[c\_loc] := r3$  $r3 := 0$ loop:  $r3 := r3+r2$  $r1 := r1-1$ if r1>0 goto loop  $r1 := r3$  $r3 := M[c\_loc]$ return  $/* r1,r3 */$ 

#### Interprocedural Allocation

- Allocate registers to multiple procedures
- Potential saving
	- caller/callee save registers
	- Parameter passing
	- Return values
- But may increase compilation cost
- Function inline can help

#### Summary (Register Allocation)

- Two Register Allocation Methods
	- Local of every expression tree
		- Simultaneous instruction selection and register allocation
		- Reorder computations
		- Optimal (under certain conditions)
	- Global of every function
		- Applied after instruction selection
		- Performs well for machines with many registers
		- Can handle instruction level parallelism
		- More symbolic names help
			- Simplifies the coloring problem
- Missing
	- Interprocedural allocation

# Generating LLVM Code

#### Variable Declarations

- Allocate space in the stack or data
- Use symbolic registers

int foo() { int x; static int y=7; int  $z = 5$ ;  $x = y + z$ ; return x; }

 $@$ foo.y = interal global i32 7, align 4 define i32 @foo() #0 {  $%1$  = alloca i32, align 4 %2 = alloca i32, align 4 store i32 5, i32\* %2, align 4 %3 = load i32, i32\* @foo.y, align 4 %4 = load i32, i32\* %2, align 4 %5 = add nsw i32 %3, %4 store i32 %5, i32\* %1, align 4 %6 = load i32, i32\* %1, align 4 ret i32 %6

}

#### Code Blocks

 $\int$ 

• Programming languages provide code blo void foo()

int x = 8 ; y=9;//1 { int x = y \* y ;//2 } { int x = y \* 7 ;//3} x = y + 1; }

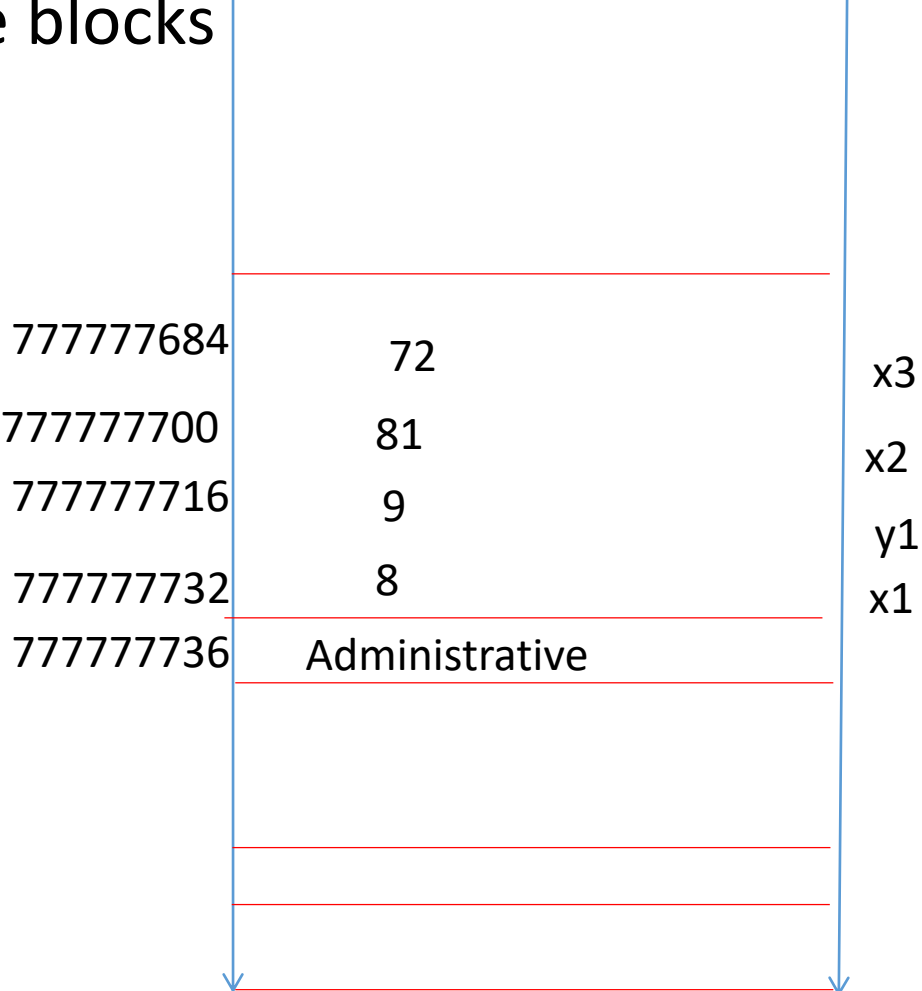

#### L-values vs. R-values

- Assignment x := exp is compiled into:
	- Compute the **address** of x
	- Compute the **value** of exp
	- Store the value of exp into the address of x
- Generalization
	- R-value
		- Maps program expressions into values
	- L-value
		- Maps program expressions into locations
		- Not always defined
	- Java has no small L-values

#### A Simple Example

int  $x = 5$ ;

 $x = x + 1;$ 

Runtime memory

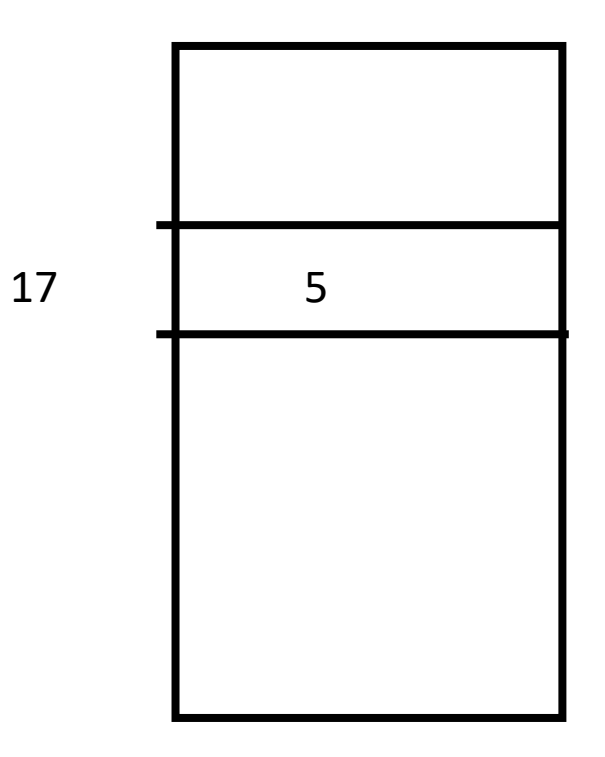

#### A Simple Example

int  $x = 5$ ;

 $x = x + 1;$ lvalue(x)=17, rvalue(x) =5 lvalue(5)= $\perp$ , rvalue(5)=5

lvalue(x)=17, rvalue(x) =6 lvalue(5)= $\perp$ , rvalue(5)=5

#### Runtime memory

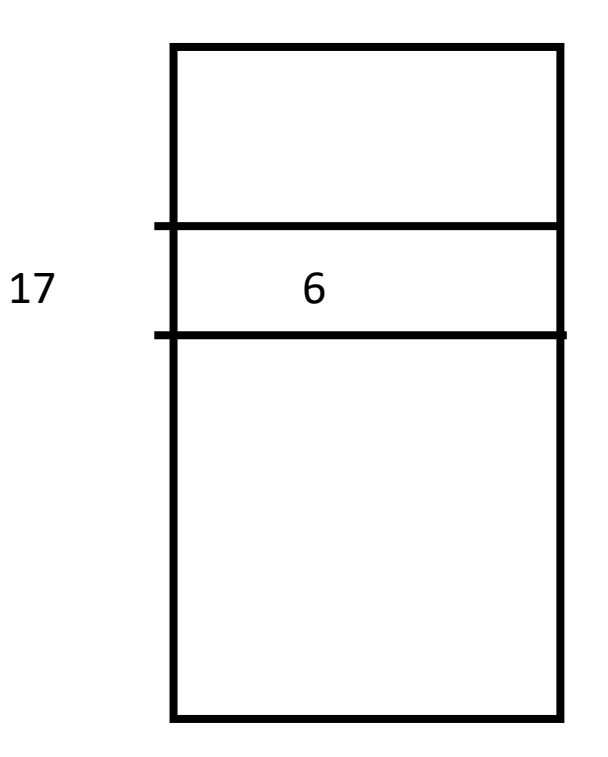

#### Partial rules for Lvalue in C

- Type of e is pointer to T
- Type of e1 is integer
- Ivalue(e2)  $\neq$ undefined

{ int a[100];  $*(a + 5) = 8;$ }

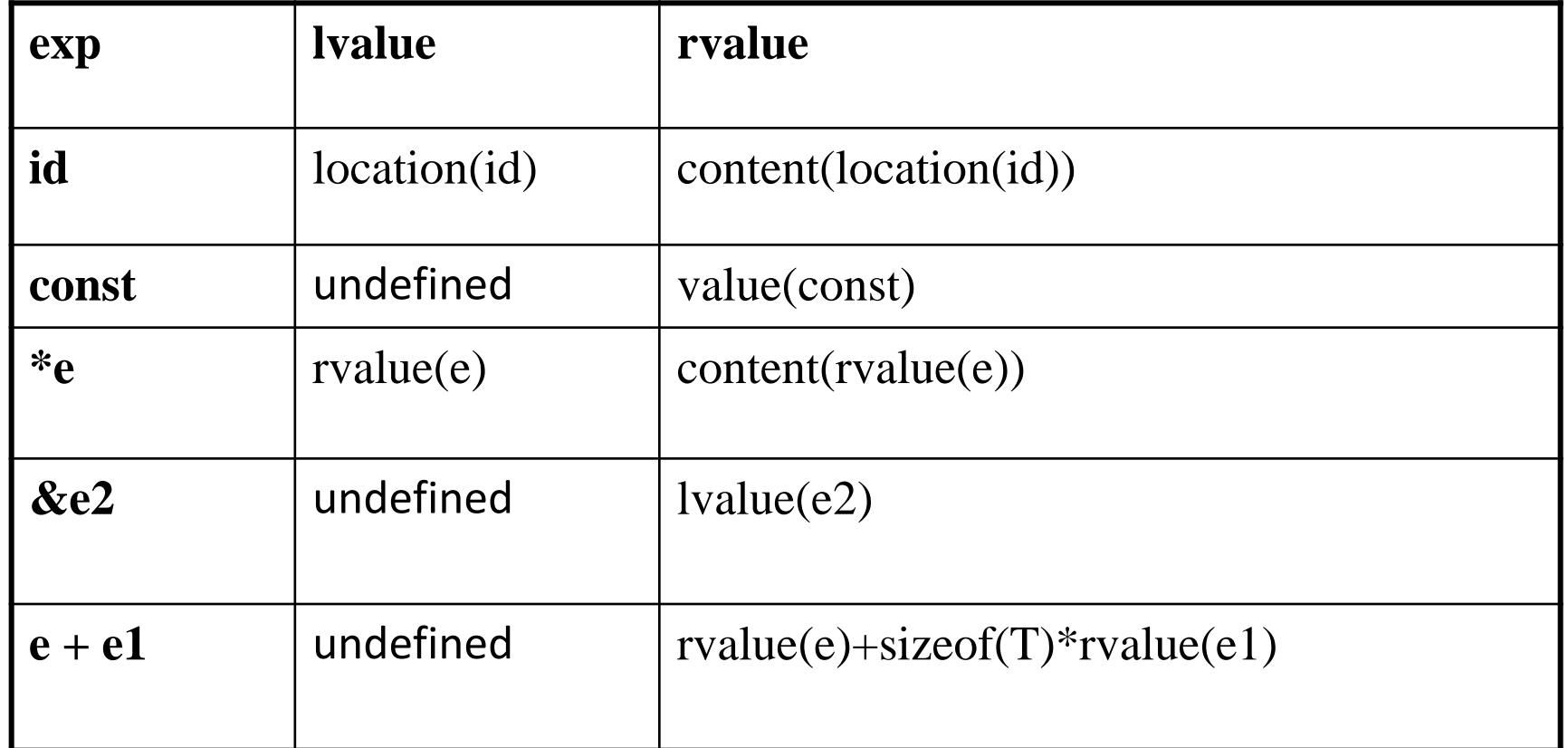

#### Parameter passing

- Pass-by-reference
	- Place L-value (address) in activation record
	- Function can assign to variable that is passed
- Pass-by-value
	- Place R-value (contents) in activation record
	- Function cannot change value of caller's variable
	- Reduces aliasing (alias: two names refer to same loc)

#### Prolog Code Generation

• Store L-values of automatic variables in symbolic registers

}

• Initialize automatic variables

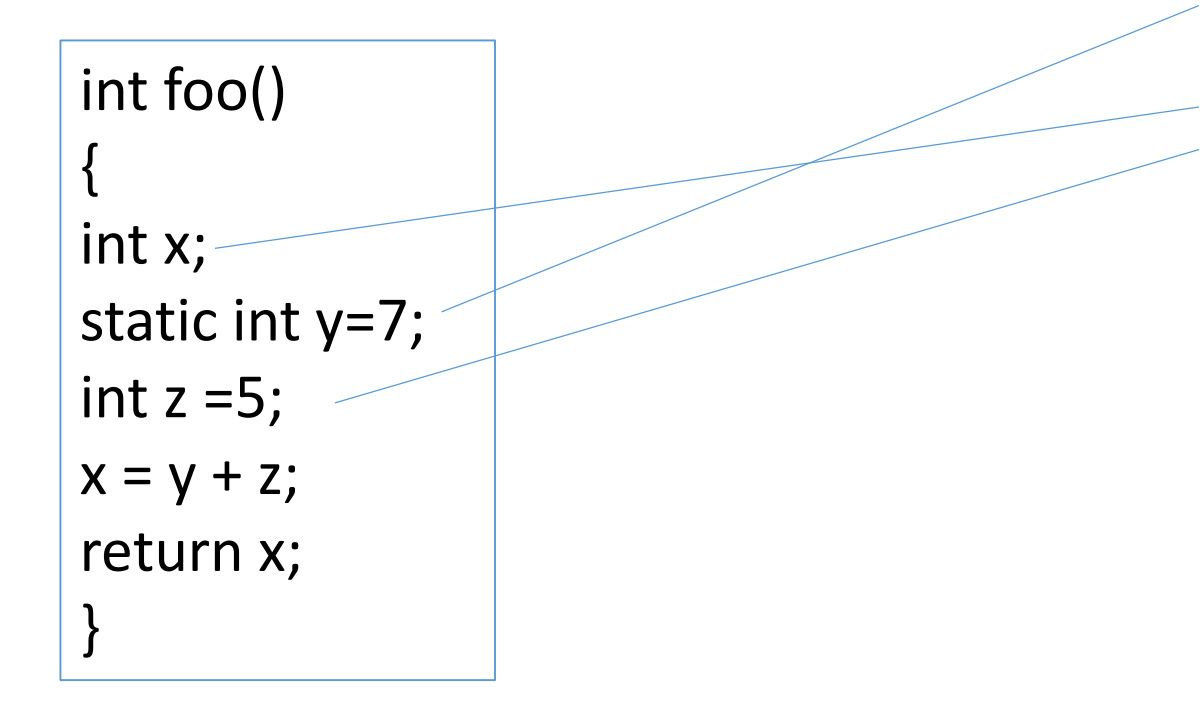

 $@$ foo.y = interal global i32 7, align 4 define i32 @foo() #0 {  $%1$  = alloca i32, align 4 %2 = alloca i32, align 4 store i32 5, i32\* %2, align 4 %3 = load i32, i32\* @foo.y, align 4 %4 = load i32, i32\* %2, align 4 %5 = add nsw i32 %3, %4 store i32 %5, i32\* %1, align 4 %6 = load i32, i32\* %1, align 4 ret i32 %6

## Generating Code to Compute R-values

- Reclusively traverse the tree
- Load R-values of variables and constants into new symbolic register
- Store each subtree into a new symbolic registers

#### Pseudocode R -Value

```
register rvalue(e: expression) {
new: register = newRegister()
switch e {
 case number(n: integer):
     { emit(%new = load i32 n, align 4) }
 case localVariable(v: symbol): {
    r: register = registerOf(v)
    emit(%new= load i32* r, align 4) }
 case e1: expression PLUS e2: expression: {
    l: register = rvalue(e1) // Generate code for lhs into l
    r: register = rvalue(e2) // Generate code for rhs into r
    emit(%new = add nsw i32 l, r)
   }
return new;
}
```
#### Simple Example

int foo() { int x; static int y=7; int  $z = 5$ ;  $x = y + z$ ; return x; }

@foo.y = interal global i32 7, align 4 define i32 @foo() #0 {  $%1$  = alloca i32, align 4  $%2 =$  alloca i32, align 4 store i32 5, i32\* %2, align 4 %3 = load i32, i32 $*$  @foo.y, align 4 %4 = load i32, i32\* %2, align 4 %5 = add nsw i32 %3, %4 store i32 %5, i32\* %1, align 4 %6 = load i32, i32\* %1, align 4 ret i32 %6 }

#### Example Compilation

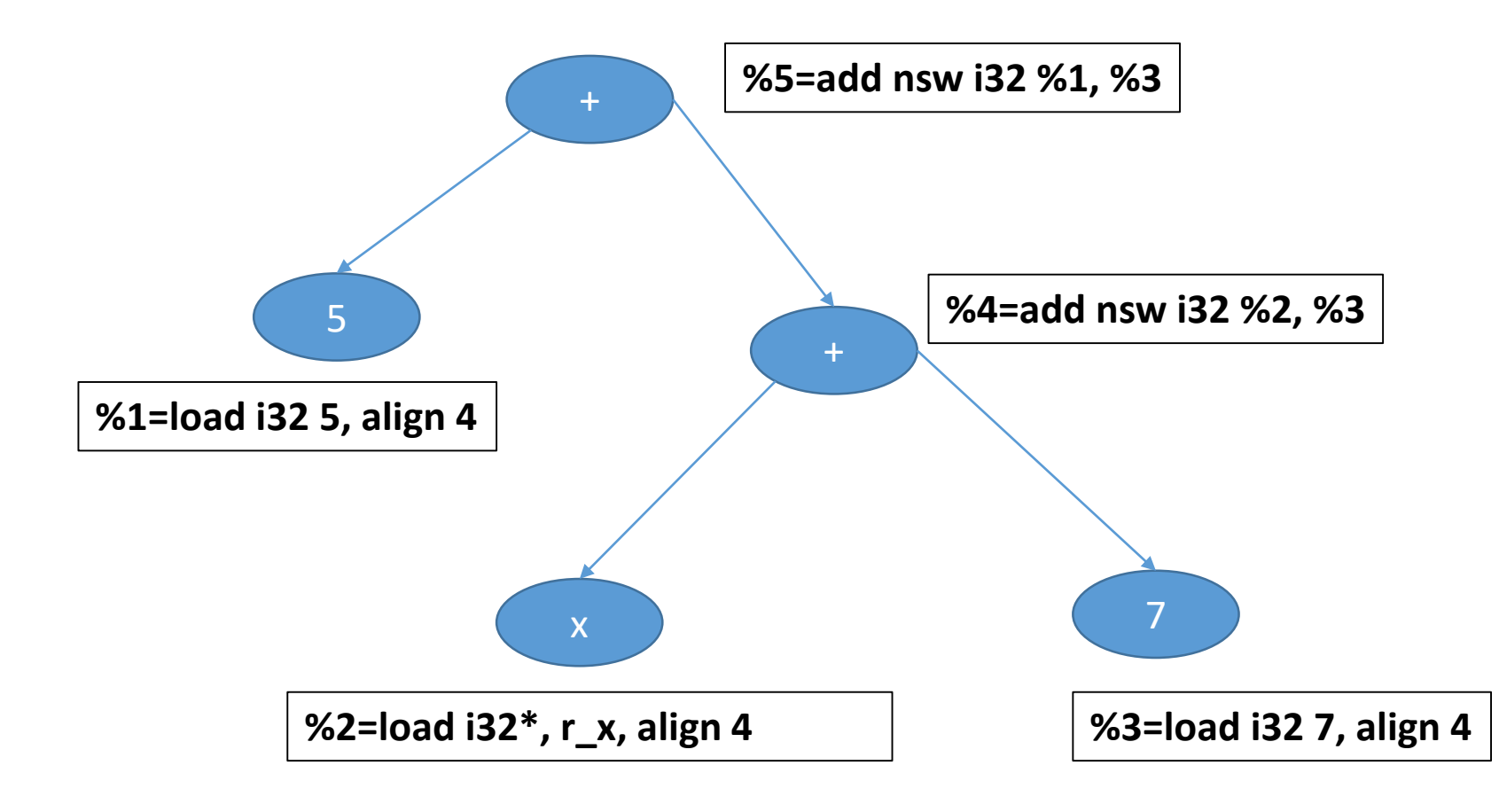

## Generating Code to Compute L-values

- Reclusively traverse the tree
- Load L-values into new symbolic register
- Store each subtree into a new symbolic registers

## Pseudocode L-Value (partial)

```
register lvalue(e: expression) {
switch e: {
 case number(n: integer):
     { exit("internal error no L-value"); }
 case localVariable(v: symbol): {
    r: register = registerOf(v)
    return r ; }
 case deref(de: expression): {
   return ?
}
```
## Pseudocode L-Value (partial)

```
register lvalue(e: expression) {
switch e: {
 case number(n: integer):
     { exit("internal error no L-value"); }
 case localVariable(v: symbol): {
    r: register = registerOf(v)
    return r ; }
 case deref(de: expression): {
   return rvalue(de)
  }
 ….
}
```
#### Assignments

- Computer L value of LHS into a register
- Compute R value of RHS into a register
- Store result

```
assign(le: expression, re: expression) {
l: register = lvalue(le);
r: register = rvalue(re);
emit(store i32 r, i32* l, align 4);
 }
```
#### Simple Example

int foo() { int x; static int y=7; int  $z = 5$ ;  $x = y + z$ ; return x; }

@foo.y = interal global i32 7, align 4 define i32 @foo() #0 {  $%1$  = alloca i32, align 4  $%2 =$  alloca i32, align 4 store i32 5, i32\* %2, align 4 %3 = load i32, i32\* @foo.y, align 4 %4 = load i32, i32\* %2, align 4 %5 = add nsw i32 %3, %4 store i32 %5, i32\* %1, align 4 %6 = load i32, i32\* %1, align 4 ret i32 %6 } rvalue(x+y)

#### Code Generation for Control Flow

Chapter 6.4

#### Motivating Example

```
void foo(int x) {
 if (!(!(x >7) || (x <=9))) {
       x = 5;}
}
```
define void @foo(i32) #0 {  $%2 =$  alloca i32, align 4 store i32 %0, i32\* %2, align 4 %3 = load i32, i32\* %2, align 4 %4 = icmp sgt i32 %3, 7 br i1 %4, label %5, label %9 ; <label>:5: ; preds = %1 %6 = load i32, i32\* %2, align 4 %7 = icmp sle i32 %6, 9 br i1 %7, label %9, label %8 ; <label>:8: ; preds = %5 store i32 5, i32\* %2, align 4 br label %9 ; <label>:9: ; preds = %8, %5, %1 ret void }

#### Boolean Expressions

- In principle behave like arithmetic expressions
- But are treated specially
	- Different machine instructions
	- Used in control flow instructions
	- Shortcut computations
	- Negations can be performed at compile-time

Code for  $a < b$  yielding a condition value Conversion condition value into Boolean Conversion from Boolean in condition value Jump to l on condition value if  $(a < b)$  goto l

#### Location vs. Value Computation

- Option 1: The value of expression is stored in a designated location or register
- Option 2: If e=N to v then the code will reach a location l
	- If the value of e is true then the program will reach lt
	- If the value of e is true then the program will reach lf
	- used for Booleans

#### Shortcut computations

- Languages such as C define shortcut computation rules for Boolean
- Incorrect translation of e1 && e2

Code to compute e1 in loc1 Code to compute e2 in loc2 Code for && operator on loc1 and loc2

#### Location Computation

- The result of a Boolean expression is pair of locations in the generated code
	- The true location corresponds to the target instruction when the condition holds
	- The false location corresponds to the target instruction when the condition does not hold
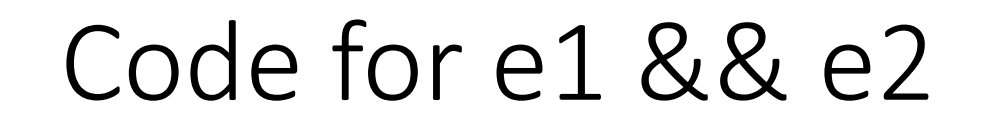

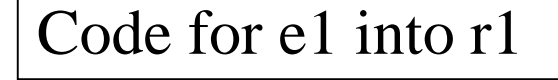

if r1 then goto L11 br L12

true-e1

false-e1

L11:

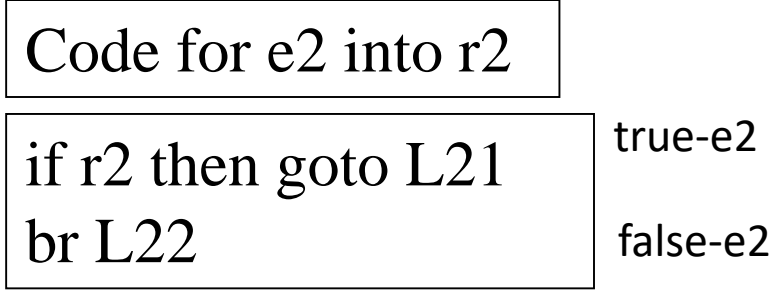

L21:

true-e1&&e2

L12:

Code for Booleans (Location Computation)

- Top-Down tree traversal
- Generate code sequences instructions
- Jump to a designated 'true' label when the Boolean expression evaluates to 1
- Jump to a designated 'false' label when the Boolean expression evaluates to 0
- The true and the false labels are passed as parameters

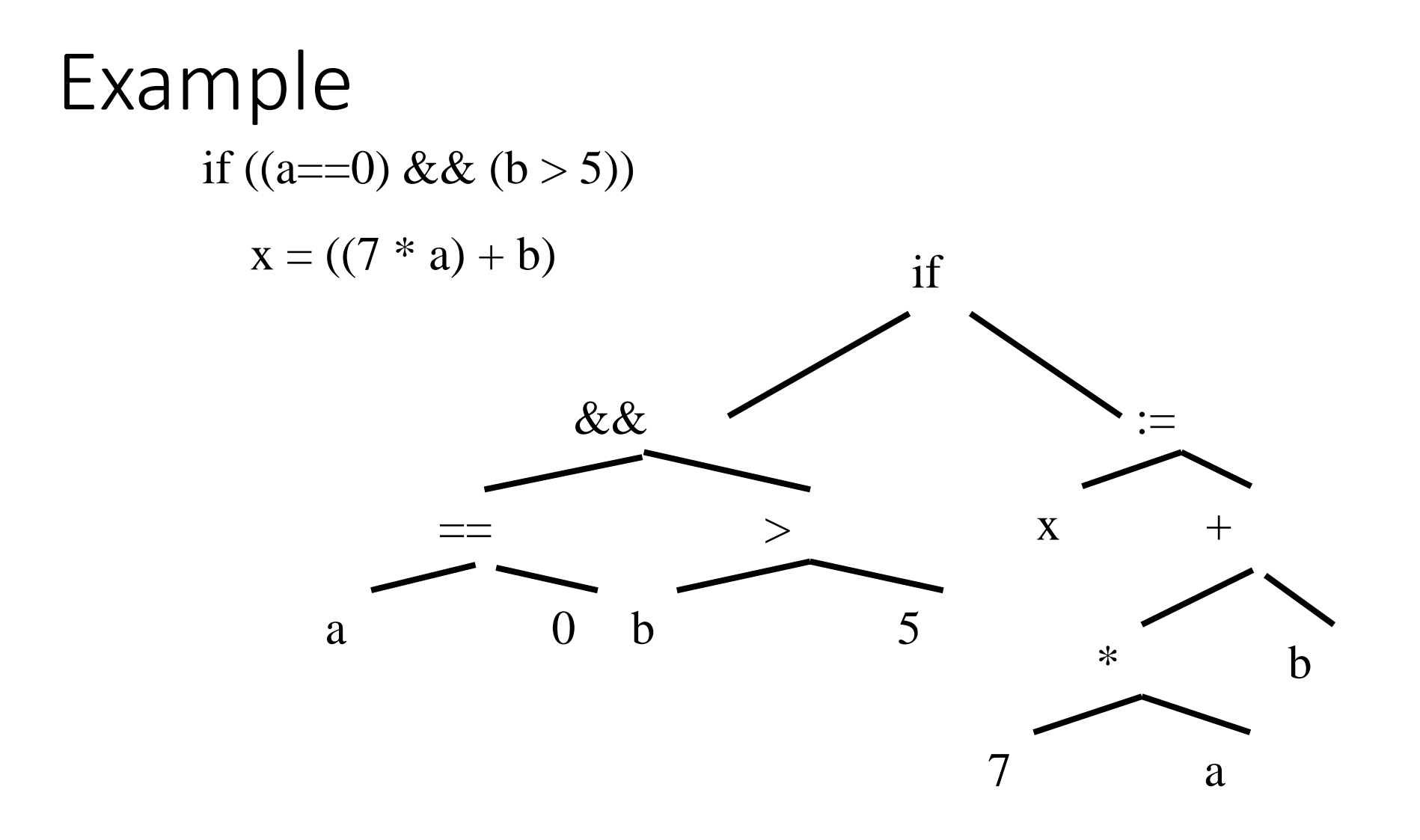

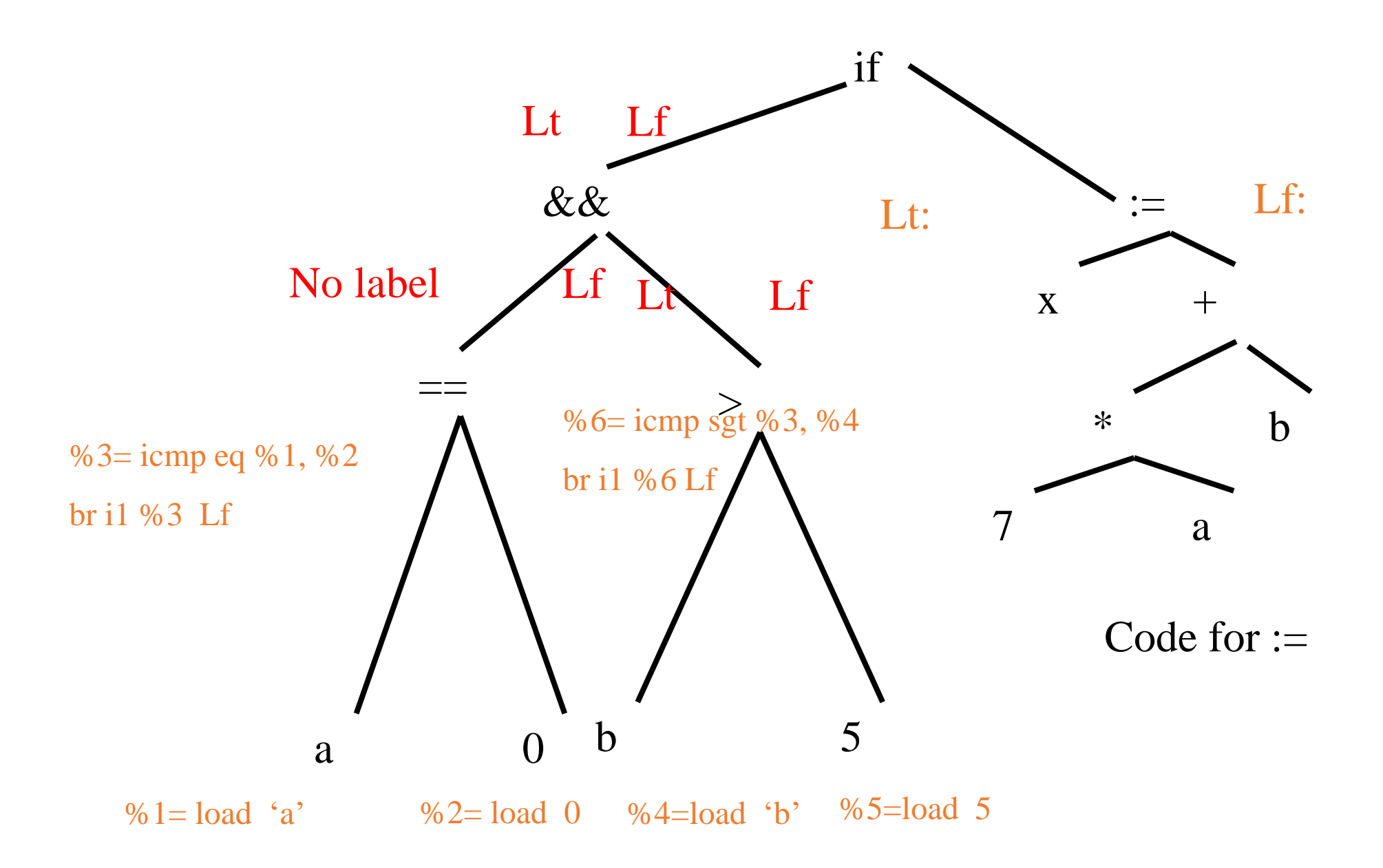

Location Computation for Booleans

```
void location_value(e: expression, t: label, f: label) {
switch e {
```

```
case e
1: expression GT e
2: expression: {
 l: register = rvalue(e
1) // Generate code for lhs into l
 r: register = rvalue(e2) // Generate code for rhs into r
 if (t != no
-label) { 
      n: register = newRegister()
      emit(n= icmp gt
i32 l, r); emit(br
i
1, n, t) 
       if (f != no
-label) {
        emit(br f) 
       }
   }
  else if (f != no
-label) {
      emit(icmp le i32 l, r, t) 
      }
} // similar for other relational operators
case e
1:expression LazyAnd
e
2:expression: { }
case e
1:expression LazyOr
e
2: expression: {}
case not e
1: expression: {}
```
Location Computation for Booleans(2)

```
void location_value(e: expression, t: label, f: label) {
switch e {
```

```
…
case e1:expression LazyAnd e2:expression: {
       locationValue(e1, no-label, f)
       locationValue(e2, t, f) 
        }
case e1:expression LazyOr e2: expression: {
        locationValue(e1, t, no-label)
        locationValue(e2, t, f)
        }
case not e1: expression:
       locationValue(e1, f, t)
```
#### Code generation for IF

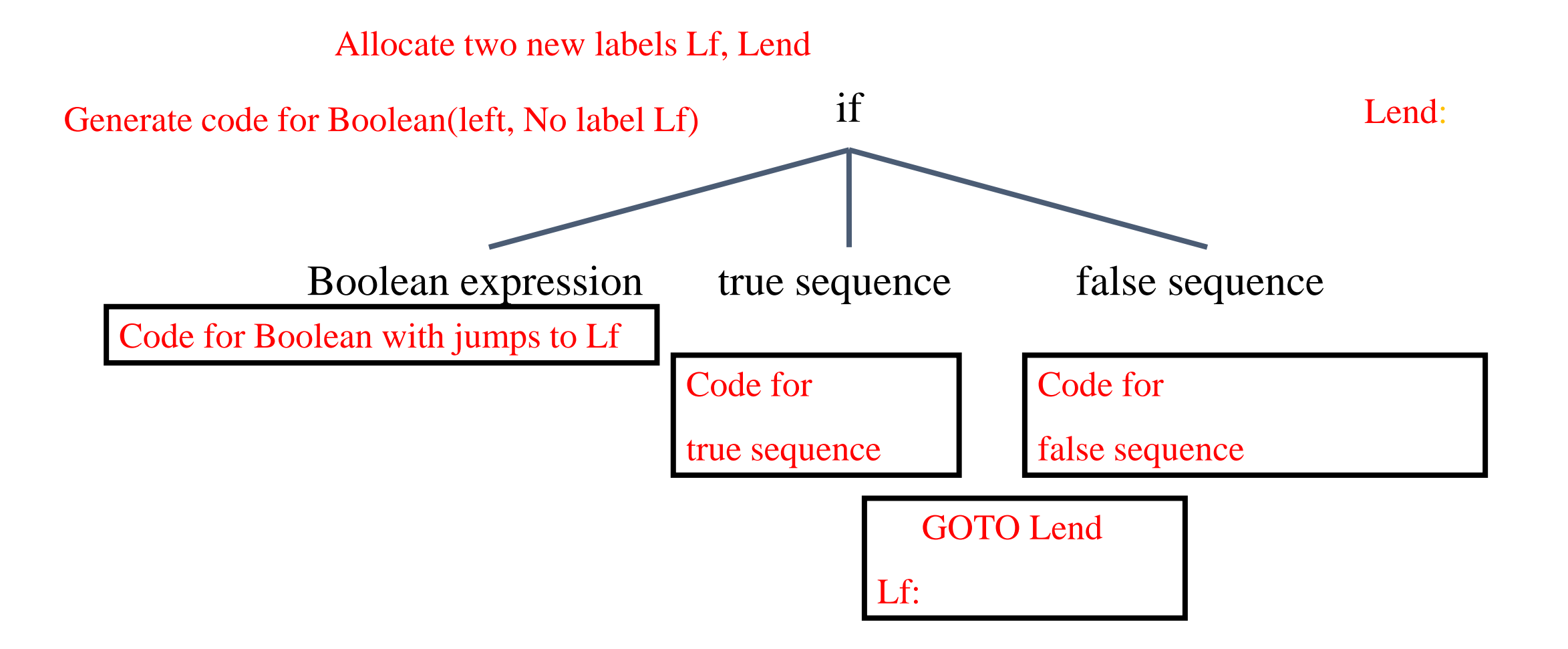

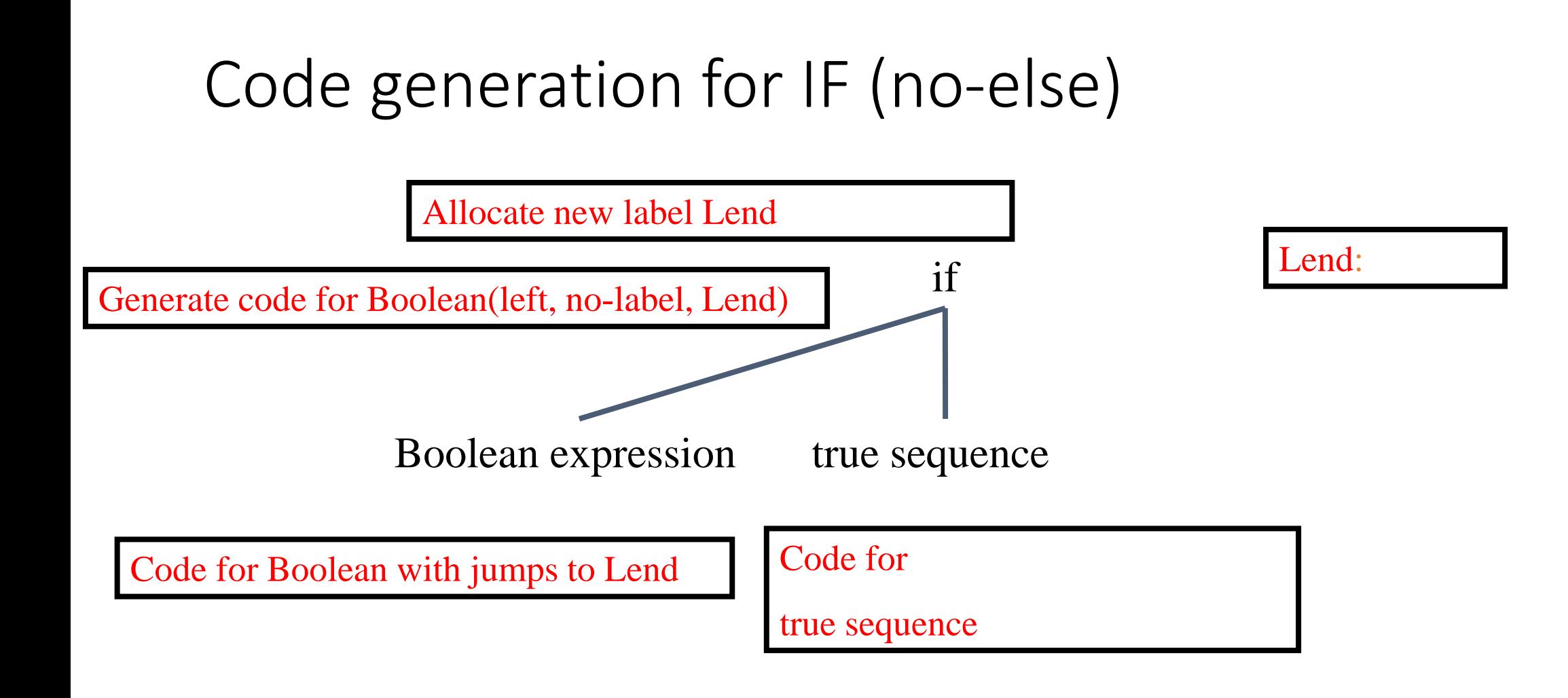

#### Coercions into value computations

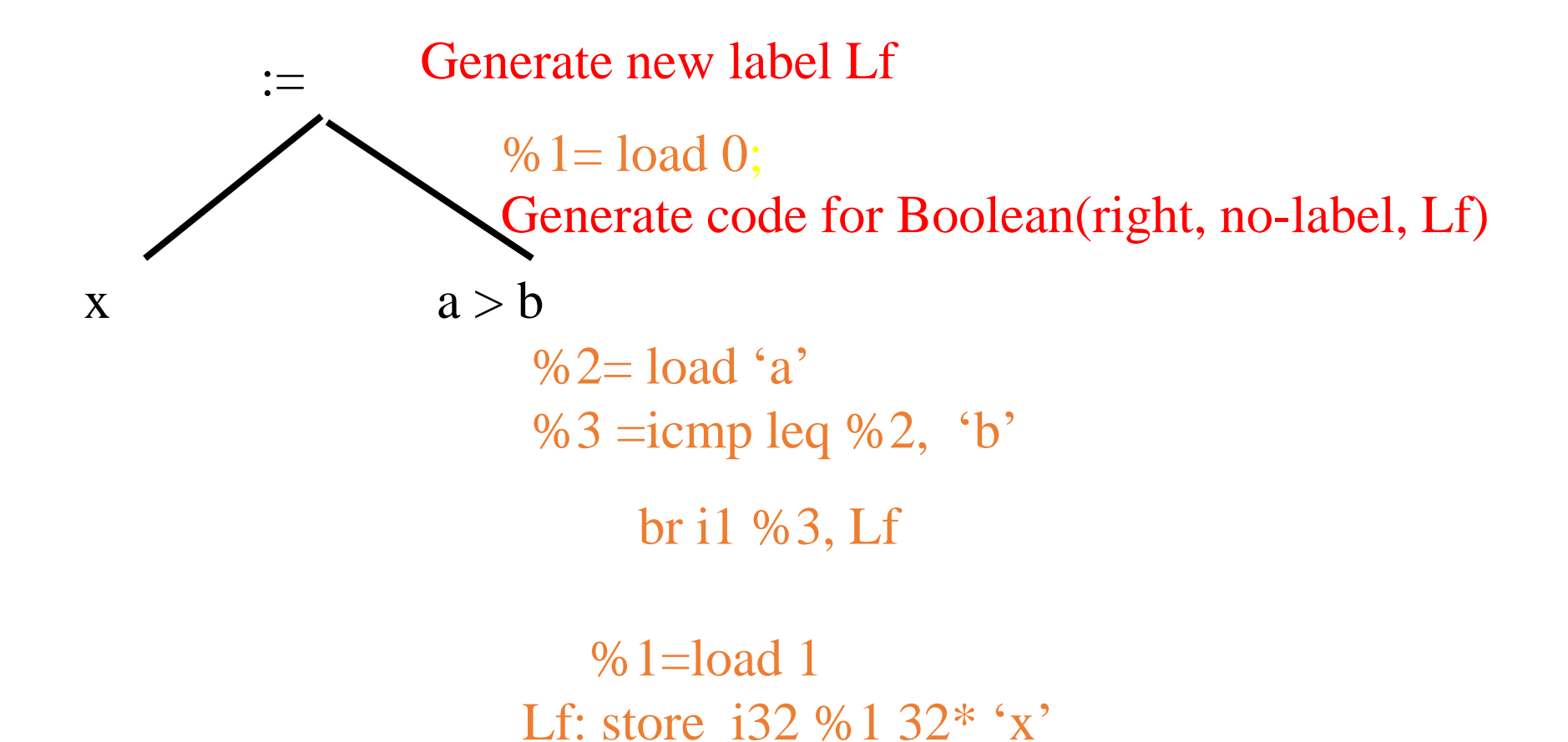

# Effects on performance

- Number of executed instructions
- Unconditional vs. conditional branches
- Instruction cache
- Branch prediction
- Target look-ahead

# Code for case statements

- Three possibilities
	- Sequence of IFs
		- O(n) comparisons
	- Jump table
		- O(1) comparisons
	- Balanced binary tree
		- O(log n) comparisons
- Performance depends on n
- Need to handle runtime errors

#### Simple Translation

```
tmp_case_value := case expression;
IF tmp_case_value = l_1 THEN GOTO label_1;
IF tmp_case_value = l_2 THEN GOTO label_2;
```
… IF tmp\_case\_value =  $l_n$  THEN GOTO label\_n; GOTO label\_else; // or insert the code at label else label 1:

Code for statement sequence,

GOTO label\_next;

label 2:

Code for statement sequence, GOTO label\_next;

…

label n:

Code for statement sequence<sub>n</sub>

GOTO label next;

label else:

Code for else-statement sequence 84

### Balanced trees

- The jump table may be inefficient
	- Space consumption
	- Cache performance
- Organize the case labels in a balanced tree
	- Left subtrees smaller labels
	- Right subtrees larger labels
- Code generated for node\_k

 $label_k:rel}$  label\_k: IF tmp\_case\_value <  $I_k$  THEN  $GOTO$  label of left branch; IF  $tmp\_case\_value > l_k$ THEN GOTO label of right branch; code for statement sequence; GOTO label\_next ;

# Repetition Statements (loops)

- Similar to IFs
- Preserve language semantics
- Performance can be affected by different instruction orderings
- Some work can be shifted to compile-time
	- Loop invariant
	- Strength reduction
	- Loop unrolling

#### while statements

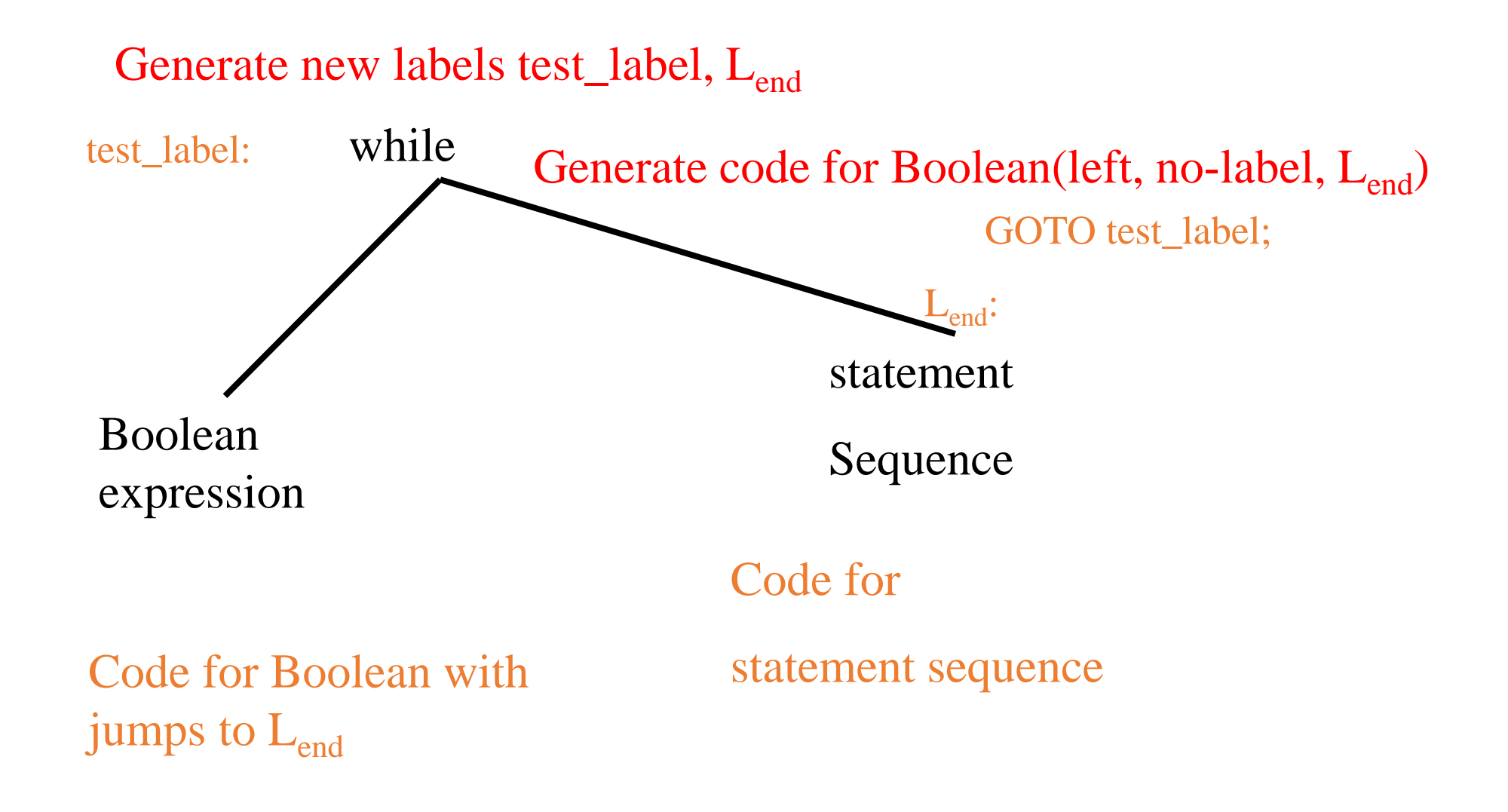

# while statements(2)

Generate labels test\_label, Ls

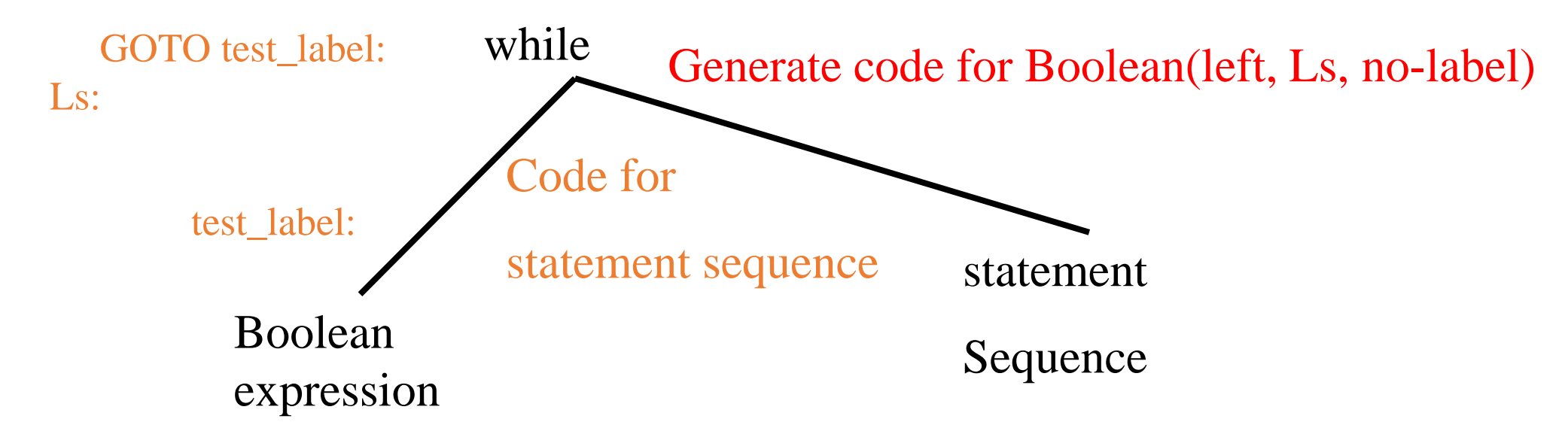

Code for Boolean with jumps to  $L<sub>S</sub>$ 

### Simple-minded translation

FOR i in lower bound .. upper bound DO statement sequence

END for

#### $\bigcup$

 $i := lower\_bound;$ 

tmp\_ub := upper\_bound;

WHILE  $i \leq \text{tmp\_ub DO}$ code for statement sequence

 $i := i + 1;$ END WHILE 89

### Correct Translation

```
FOR i in lower bound .. upper bound DO
  statement sequence
```
 $\bigcup$ 

END for

```
i := lower\_bound;tmp\_ub := upper\_bound;IF i >tmp_ub THEN GOTO end_label;
loop_label:
  code for statement sequence
  if (i==tmp_ub) GOTO end_label;
  i := i + 1;GOTO loop_label;
```
# Tricky question

for (exp1; exp2; exp3) { body; }

exp1; while (exp2) { body; exp3; }

# Summary

- Handling control flow statements is usually simple
- Complicated aspects
	- Routine invocation
	- Non local gotos
- Runtime profiling can help

# Summary Code Generation

- Preserve the semantics with local transformations into intermediate language
	- Perform computations at compile-time
	- Much more can be done
- Every subtree is converted into an equivalent instruction sequences
- Uses unbounded registers and labels to simplify matters